Министерство науки и высшего образования Российской Федерации

Томский государственный университет систем управления и радиоэлектроники

А.И. Воронин

# **ЦИФРОВАЯ И МИКРОПРОЦЕССОРНАЯ ТЕХНИКА**

Методические указания к практическим занятиям для студентов направления подготовки 11.03.04 ["Электроника](https://edu.tusur.ru/programs?programs_filters[q]=11.03.04+%D0%AD%D0%BB%D0%B5%D0%BA%D1%82%D1%80%D0%BE%D0%BD%D0%B8%D0%BA%D0%B0+%D0%B8+%D0%BD%D0%B0%D0%BD%D0%BE%D1%8D%D0%BB%D0%B5%D0%BA%D1%82%D1%80%D0%BE%D0%BD%D0%B8%D0%BA%D0%B0) и наноэлектроника"

> Томск 2018

УДК 321.3 ББК 32.853 В75

#### **Рецензент:**

Бородин К.В., доцент кафедры промышленной электроники ТУСУР, канд. техн. наук.

Воронин, Александр Иванович

В75 Цифровая и микропроцессорная техника: Методические указания к практическим занятиям для студентов направления подготовки 11.03.04 ["Электроника](https://edu.tusur.ru/programs?programs_filters[q]=11.03.04+%D0%AD%D0%BB%D0%B5%D0%BA%D1%82%D1%80%D0%BE%D0%BD%D0%B8%D0%BA%D0%B0+%D0%B8+%D0%BD%D0%B0%D0%BD%D0%BE%D1%8D%D0%BB%D0%B5%D0%BA%D1%82%D1%80%D0%BE%D0%BD%D0%B8%D0%BA%D0%B0) и наноэлектроника" / А.И. Воронин. – Томск: Томск. гос. ун-т систем упр. радиоэлектроники, 2018.– 45 с.

Настоящее учебно-методическое пособие по практическим занятиям составлено с учетом требованиям федерального государственного образовательного стандарта высшего образования (ФГОС ВО).

Учебное-методическое пособие ориентировано на студентов очной формы обучения направления подготовки 11.03.04 "Электроника и наноэлектроника" кафедры промышленной электроники и содержит примеры решения задач, примеры контрольных работ по дисциплине "Цифровая и микропроцессорная техника".

Одобрено на заседании каф. ПрЭ протокол № 3 от 21.03.18

УДК 321.3 ББК 32.853

 © Воронин А.И., 2018 © Томск. гос. ун-т. систем упр.и радиоэлектроники

# <span id="page-2-1"></span><span id="page-2-0"></span>**СОДЕРЖАНИЕ**

<span id="page-2-2"></span>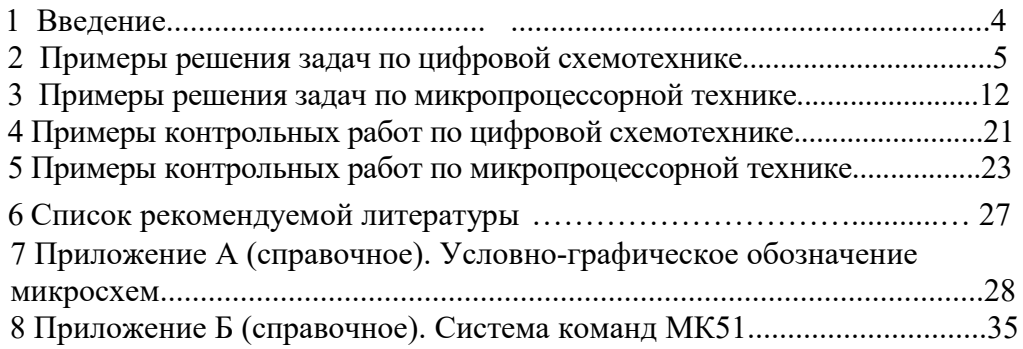

#### **1 Введение**

Дисциплина "Цифровая и микропроцессорная техника" студентами очной формы обучения изучается в трех учебных семестрах. В первом семестре обучения рассматриваются вопросы синтеза цифровых устройств на "жесткой" логике, когда функциональность устройства жестко связана со схемотехникой устройства. Во втором и третьем семестре рассматриваются вопросы проектирования устройств на программируемой логике, а именно, на микроконтроллерах.

### **Цели изучения дисциплины:**

Формирование навыков схемотехнического проектирования цифровых устройств на "жесткой логике" и программируемой логике, в том числе с применением микропроцессорных устройств. Сформировать у студентов у студентов следующие компетенции: ОПК3, ПКС-5, ПКС-6, ПКР-3.

#### **Задачи дисциплины:**

1. Формирование знаний о предмете, принципах, современных и перспективных направлениях, математическом аппарате цифровой схемотехники.

2. Формирование знаний о назначении, характеристиках и параметрах цифровых микросхем.

3. Выработка у обучающихся навыков синтеза, анализа комбинационных и последовательностных цифровых устройств.

 4. Формирование знаний об архитектуре микропроцессоров, навыков программирования и отладки программ для микропроцессоров на языке Ассемблер и языках высокого уровня.

#### **Список компетенций:**

**ОПК-3:** Способен применять методы поиска, хранения, обработки, анализа и представления в требуемом формате информации из различных источников и баз данных, соблюдая при этом основные требования информационной безопасности.

 **ПКР-3:** Способен выполнять расчет и проектирование электронных приборов, схем и устройств различного функционального назначения в соответствии с техническим заданием с использованием средств автоматизации проектирования.

 **ПКС-5:** Способен учитывать современные тенденции развития электроники, измерительной и вычислительной техники, информационных технологий в своей профессиональной деятельности.

 **ПКС-6:** Способен разрабатывать проектную и техническую документацию, оформлять законченные проектно-конструкторские работы.

### **Наименование компетенций:**

**ОПК** – общепрофессиональные компетенции.

**ПКР, ПКС** – профессиональные компетенции, рекомендуемые или определяемые вузом самостоятельно.

## **2 Примеры решения задач по цифровой схемотехнике**

*Задача 1.* В приведенном ниже списке интегральных микросхем укажите номера цифровых микросхем комбинационного типа.

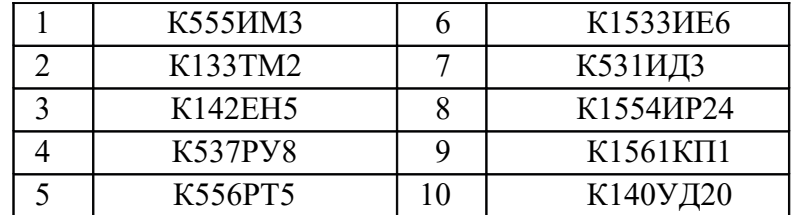

**Ответ:** 1 5 7 9. Указаны микросхемы сумматора, ПЗУ, дешифратора и мультиплексора. Кроме них в списке приведены обозначения двух аналоговых микросхем (стабилизатора постоянного напряжения и операционного усилителя) и цифровых микросхем последовательностного типа (*D*-триггера, ОЗУ, счетчика и регистра).

*Задача 2.* Записать в виде восьмиразрядного двоичного числа со знаком дополнительный код числа минус 35.

**Ответ:** 11011101. Он соответствует двоичному коду числа  $256 - 35 = 221$ .

Задача 3. Указать сегмент диаграммы Венна, которому

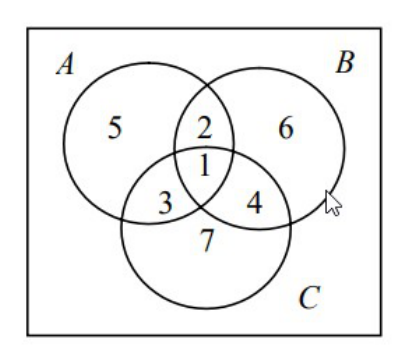

соответствует логическое выражение .

**Ответ:** 7. Это часть круга *С*, в которой надо исключить области, принадлежащие кругу *А* и кругу *В*. К аналогичным рассуждениям приводит и эквивалентное преобразование логического выражения:

$$
C\cdot (\overline{A+B})=C\cdot \overline{A}\cdot \overline{B}.
$$

*Задача 4.* Указать логические соотношения, в которых допущена ошибка.

1. 
$$
\overline{AB} \cdot \overline{BC} = \overline{B} + \overline{A + C}
$$
  
\n2.  $(A + B)(A + C) = A + BC$   
\n3.  $\overline{A \oplus B} = \overline{AB \cdot (A + B)}$   
\n4.  $\overline{AB} + \overline{AC} = \overline{AB}(A + C)$   
\n5.  $\overline{A \oplus B} = A \oplus \overline{B}$   
\n6.  $\overline{AB} + \overline{BC} = \overline{ABC}$ 

**Ответ: 3, 6.** Для доказательства справедливостипредставленных соотношений можно воспользоваться теоремами Булевой алгебры.

*Задача 5.* Указать значения булевой функции

на восьми наборах таблицы истинности, соответствующих указанным на рисунке клеткам карты Карно (*f*7…*f*0).

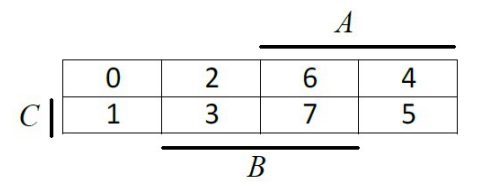

**Ответ:** 01101010. Блок дает 1 в клетке 6. Блок дает 1 в клетках 1 и 3. Блок заполняет единицами *B* клетки 1 и 5.

*Задача 6.* На каком выходе дешифратора повторяется сигнал *А*?

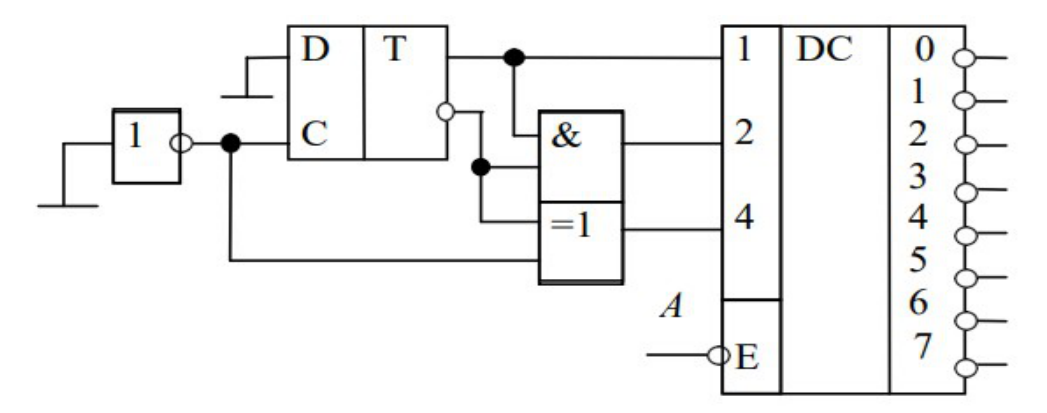

**Решение.** На вход *С D*-триггера подана логическая 1. Следовательно, он работает как повторитель уровня, который подан на вход *D*. При этом на его прямом выходе — 0, инверсном — 1. На выходе логического элемента «Исключающее ИЛИ» формируется логический 0, так как уровни на входах одинаковые. Поскольку на всех адресных входах дешифратора (в данном случае он работает как демультиплексор) логические нули, входной сигнал *А* повторится на его нулевом выходе. На всех других выходах будет логическая 1.

*Задача 7 .* Счетчик находился в состоянии 7, после чего на его вход поступило 125 импульсов. Какое число загорится на цифровом индикаторе?

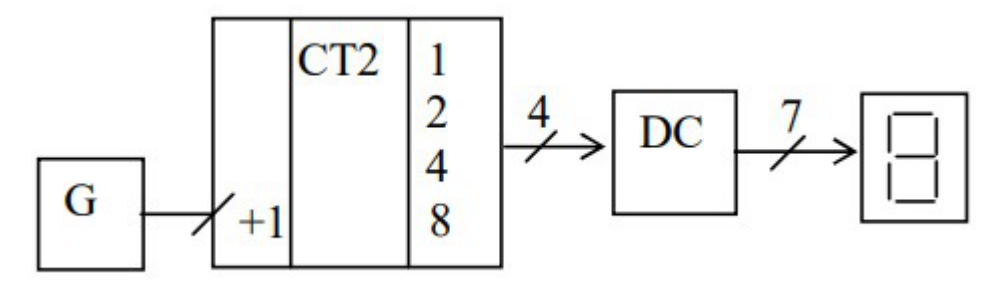

**Ответ:** 4. На схеме изображен четырехразрядный суммирующий двоичный счетчик с коэффициентом пересчета 16, меняющий состояния с 0 по 15. После поступления 16 импульсов на вход счетчика он снова окажется в 7-м состоянии. В этом же состоянии он будет через 112 импульсов (ближайшее целое число к 125, которое делится на 16). Еще через 13 импульсов он окажется в состоянии 4. Это число и загорится на цифровом индикаторе.

Задача 8. Оценить число каналов распределителя импульсов, показанного на рисунке?

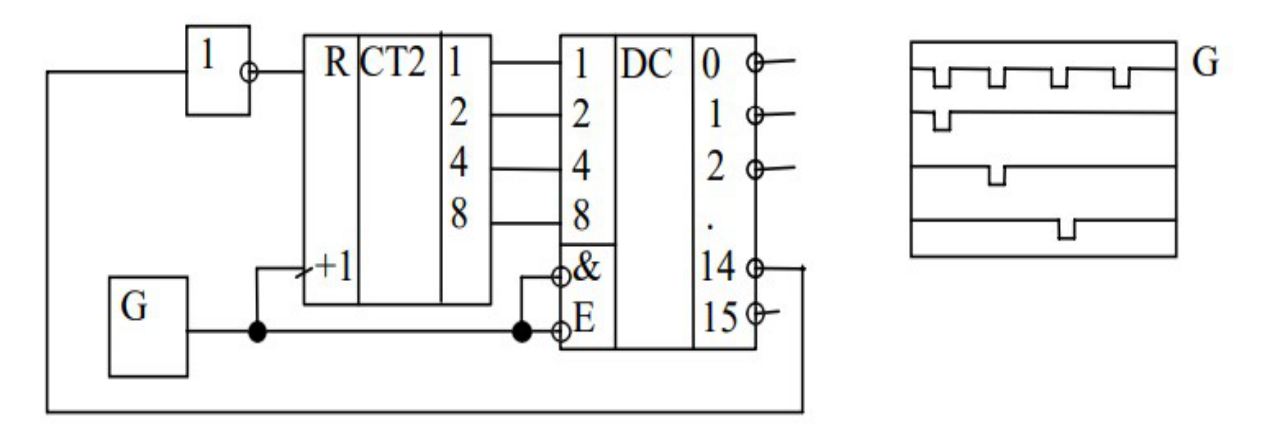

**Решение.** Как только суммирующий двоичный счетчик переходит в 14-е состояние (по фронту импульсов генератора *G*), формируется логическая 1 на входе *R* и он сбрасывается в нулевое состояние. Таким образом, число каналов распределителя импульсов равно 14 (с 0-го по 13-й).

*Задача 9.* Указать емкость ПЗУ в битах.

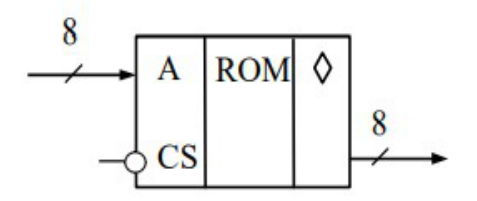

**Ответ:** 2048. Емкость ЗУ в битах определяется произведением количества хранящихся слов на разрядность. В данном ПЗУ хранится 256 восьмиразрядных слов.

*Задача 10.* Во сколько раз (указать число) частота выходных импульсов меньше частоты генератора.

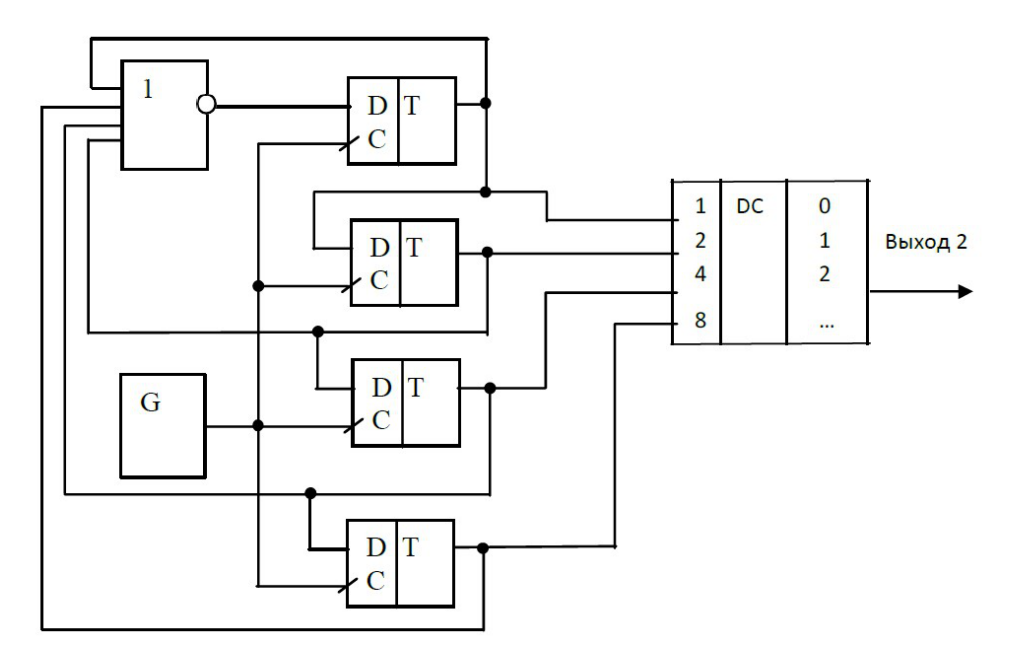

**Ответ:** 5. На рисунке показана схема кольцевого счетчика на регистре сдвига, к выходам которого подключен дешифратор. Коэффициент пересчета счетчика равен 5. По его пяти выходам при подаче импульсов генератора перемещается логическая 1 (пятый выход счетчика — это выход логического элемента ИЛИ-НЕ). Состояниям счетчика соответствует появление логической единицы на выходах дешифратора 0, 1, 2, 4 и 8. На выходе 2 частота импульсов будет в пять раз меньше частоты генератора. На некоторых других выходах, например третьем, импульсов не будет.

*Задача 11.* Указать уровни сигналов на входах ПЗУ при считывании информации из пятнадцатой ячейки.

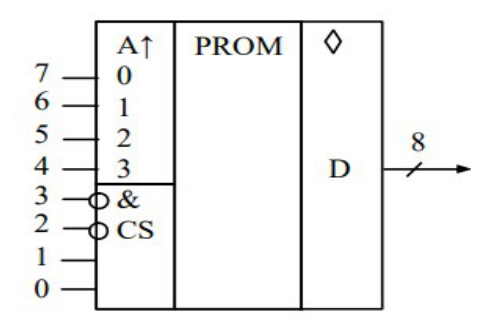

**Ответ:** 11110011. На рисунке приведена схема однократно программируемого ПЗУ емкостью 16 байт. Адрес ячейки (от 0 до 15) задается уровнями сигналов на адресных входах ПЗУ. Для считывания информации на двух нижних входах разрешения должны быть логические единицы, на двух верхних — логические нули.

*Задача 12.* Какое число загорится на цифровом индикаторе?

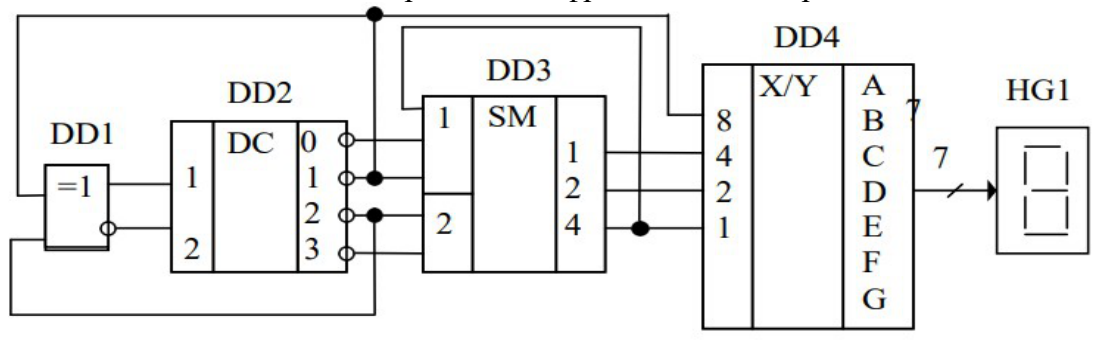

**Ответ:** 3. Анализируя схему, расставим логические уровни на входах и выходах элементов. На входах дешифратора уровни сигналов не совпадают. Следовательно, активным может быть либо первый, либо второй выход DD2. Во всяком случае, не совпадают и уровни сигналов на входах логического элемента DD1. Следовательно, на его прямом выходе — 1, инверсном — 0. При этом на всех выходах DD2, кроме первого, логические единицы. На входы DD3 поданы сигналы, сумма которых 5 или 6. Так как в любом из этих случаев по цепи обратной связи на вход младшего разряда сумматора поступает 1, то  $S = 6$  (логические единицы на выходах с весовыми коэффициентами 4 и 2). При этом на входах преобразователя DD4 логические уровни соответствуют коду цифры 3, которая и загорится на цифровом индикаторе HG1.

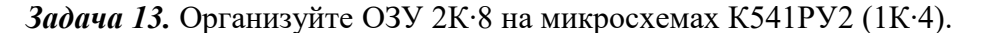

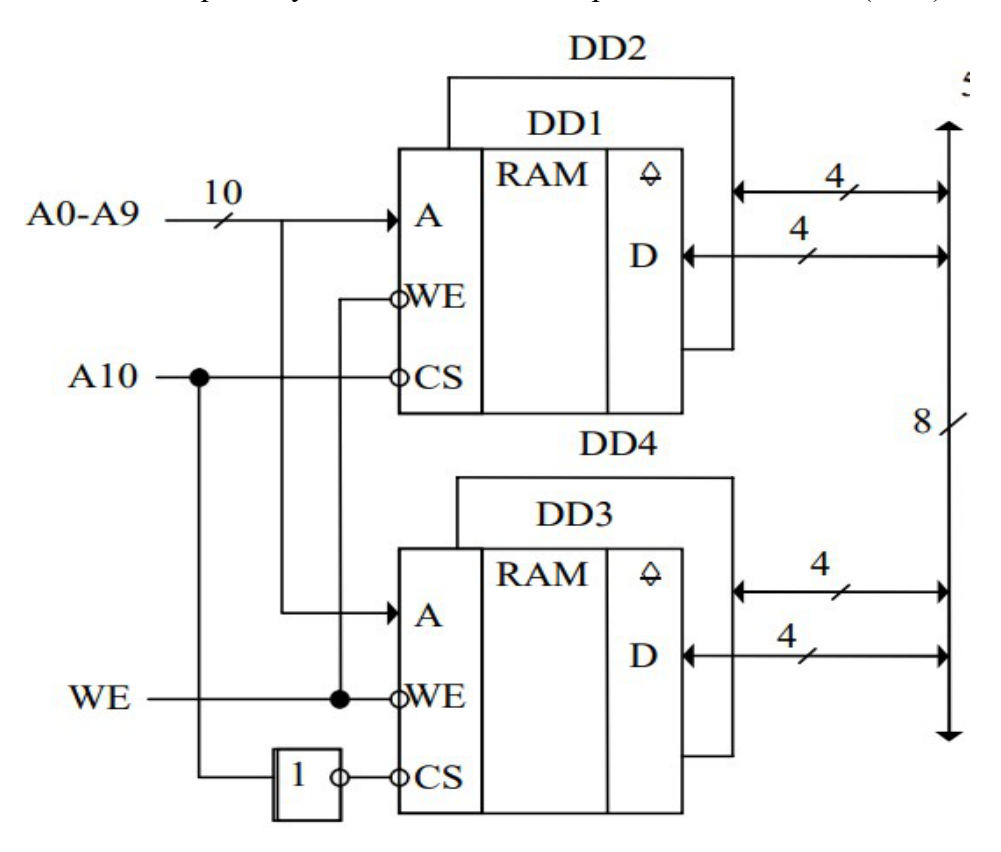

**Решение.** Для увеличения разрядности слов объединены все одноименные входы микросхем DD1, DD2 (и соответственно, DD3, DD4). При А10 = 0 выбирается верхнее ОЗУ 1К∙8, при А10 = 1 — нижнее. Выходы микросхем связаны с восьмиразрядной двунаправленной шиной DB.

*Задача 14.* Какое число загорится на цифровом индикаторе после поступления на вход предварительно сброшенного счетчика ста импульсов?

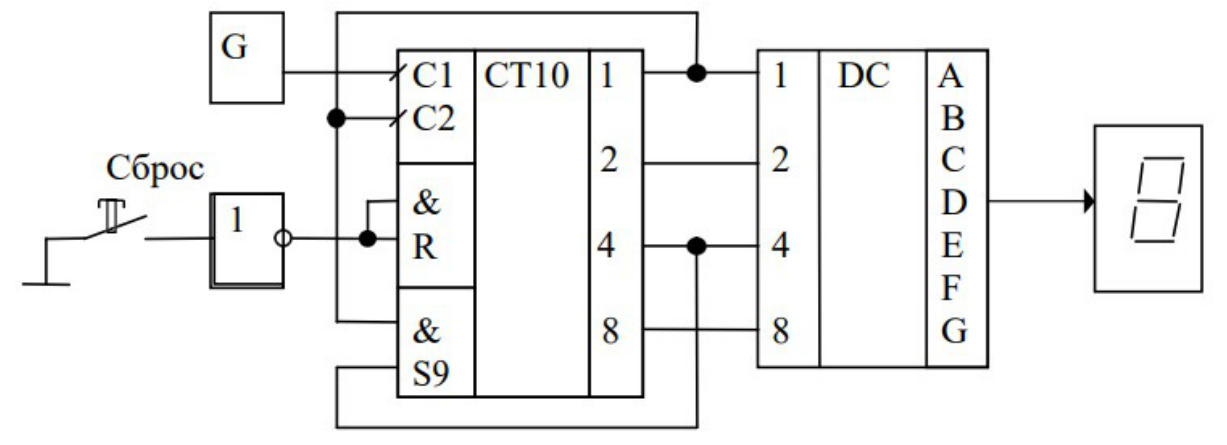

**Ответ:** 4. Микросхема (например, К155ИЕ2) работает как двоичнодесятичный счетчик, считая в прямом направлении от нуля до девяти. Но из пятого состояния за счет обратных связей она перекидывается в девятое. Таким образом, в цикле реализуются состояния 9,0,1,2,3,4 и коэффициент пересчета счетчика равен 6. После 96 импульсов предварительно сброшенный счетчик будет находиться в нулевом состоянии, а еще через 4 импульса — в четвертом. Это число и загорится на индикаторе.

*Задача 15.* Определите коэффициент пересчета счетчика.

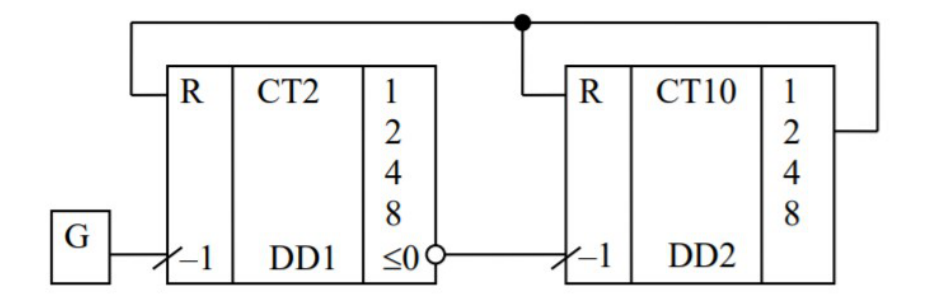

**Ответ:** 33. Первый каскад вычитающего счетчика собран на четырехразрядном двоичном счетчике DD1 (например, К155ИЕ7), второй — на двоично-десятичном счетчике DD2 (К155ИЕ6). Проведем анализ работы устройства при поступлении импульсов на вход предварительно обнуленного счетчика. Первый импульс, поступающий на счетный вход, повторяется на выходе заема  $(\leq 0)$  DD1. По его положительному фронту микросхема DD1 переходит в 15- е состояние, микросхема DD2 — в 9-е. Последующие 15 импульсов будут менять состояние DD1, не меняя режим DD2. По окончании 17-го импульса DD1 перейдет в 15-е состояние, DD2 — в восьмое. Еще через 16 импульсов DD2 перейдет в седьмое состояние и появится логическая 1 на выходе 2, которая сбросит счетчик в нулевое состояние. Таким образом, коэффициент пересчета счетчика равен 33.

*Задача16.* Записать последовательность чисел, которые загораются в цикле на цифровом индикаторе.

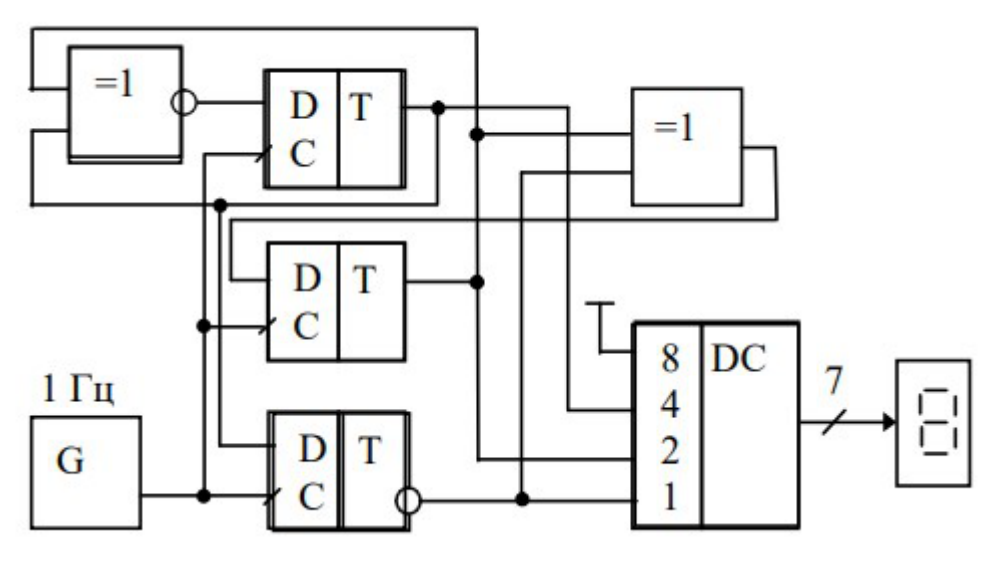

Решение. Обозначим сигналы на входах дешифратора до подачи активного фронта тактового импульса весовыми коэффициентами 4, 2 и 1, после подачи тактового импульса — 4+, 2+ и 1+. Тогда логика смены состояний счетчика описывается системой уравнений:  $4^+ = 4 \oplus 2$ ;  $2^+ = 2 \oplus 1$ ;  $1^+ = 4$ .

Зафиксируем таблицу переходов после подачи очередного активного фронта тактового импульса *п*, предположив, что в исходном состоянии на индикаторе горит цифра  $N = 0$ .

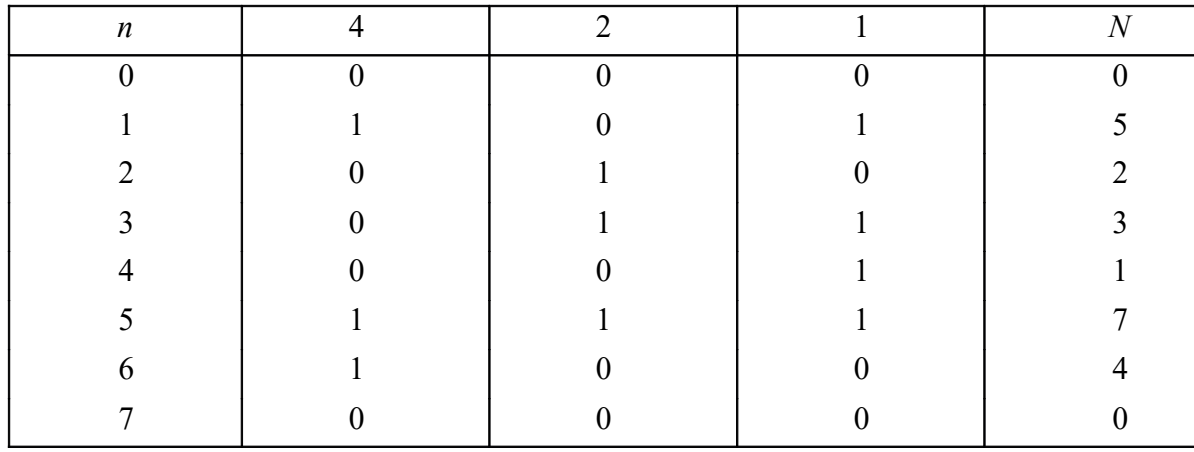

Анализ смены состояний показывает, что в цикле семь состояний (все кроме шестого). Из шестого состояния счетчик переходит снова в шестое. Следовательно, у схемы два алгоритма работы. Если при включении или под действием помехи счетчик переходит в состояние 6, то оно в дальнейшем не меняется. Иначе реализуется цикл, зафиксированный в ответе.

Ответ: 0523174

## 3 Примеры решения задач по микропроцессорной технике

Пример 1. Заполнить массив 1100H-110FH внешнего ОЗУ данных константой со входов порта Р1. Транслировать программу, начиная с адреса 100Н.

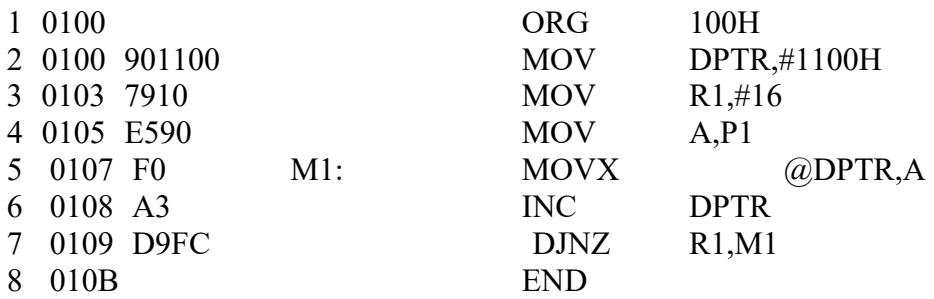

Для обращения к ВПД используется регистр указатель данных DPTR. Счетчик числа элементов массива выполнен на регистре R1. В четвертой строке программы второй байт берется равным прямому адресу порта Р1. В седьмой строке второй байт равен относительному смещению от адреса следующей команды до адреса, соответствующего метке М1 (дополнительный код числа минус 4).

Пример 2. Произведение П цифр двухразрядного десятичного числа, находящегося в аккумуляторе в двоично-десятичном коде, возвратить в аккумулятор также в двоично-десятичном коде. Транслировать программу, начиная с нулевой ячейки.

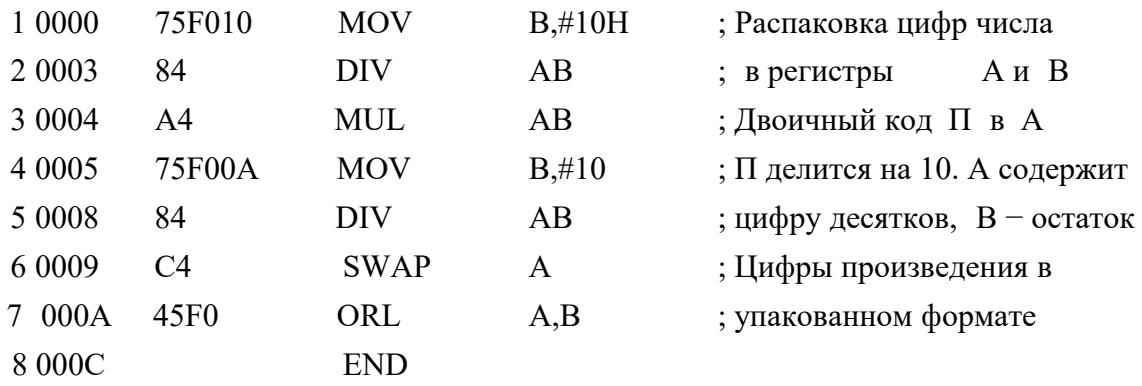

Сначала исходное число делится на 16 (процессор при выполнении команды деления считает, что содержимое аккумулятора соответствует двоичному числу). Старшая цифра числа попадает в А, младшая - в В. Затем в аккумуляторе формируется двоичный код их произведения. Далее делением на 10 реализуется преобразование произведения в двоично- десятичный формат. Второй байт команды в седьмой строке соответствует прямому адресу регистра В.

Пример 3. Скопировать массив РПД 20Н-2FH на новое место, начиная с ячейки 40Н.

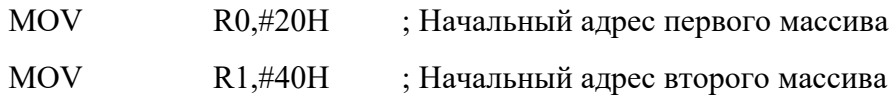

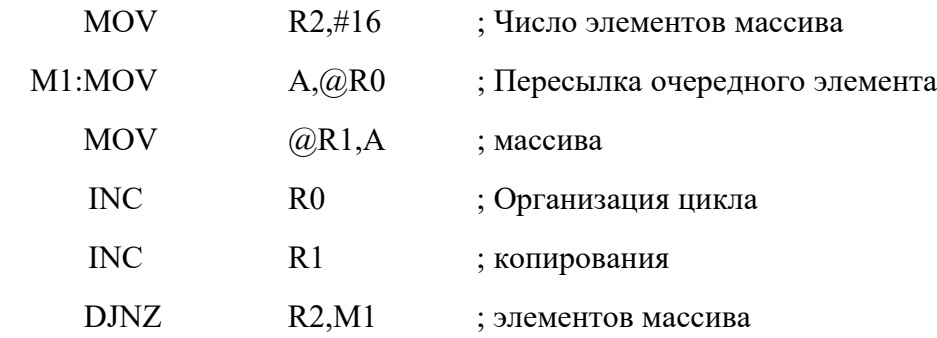

Для обработки элементов массива в цикле всегда удобно использовать косвенную адресацию, которая в данном примере реализуется с помощью регистров R0 и R1. Другие регистры общего назначения для этой цели использовать нельзя. Директива END в данном и последующих примерах опущена.

**Пример 4**. Наибольшее число массива 8-разрядных чисел без знака в РПД (20Н-2FH) поместить в ячейку 30Н.

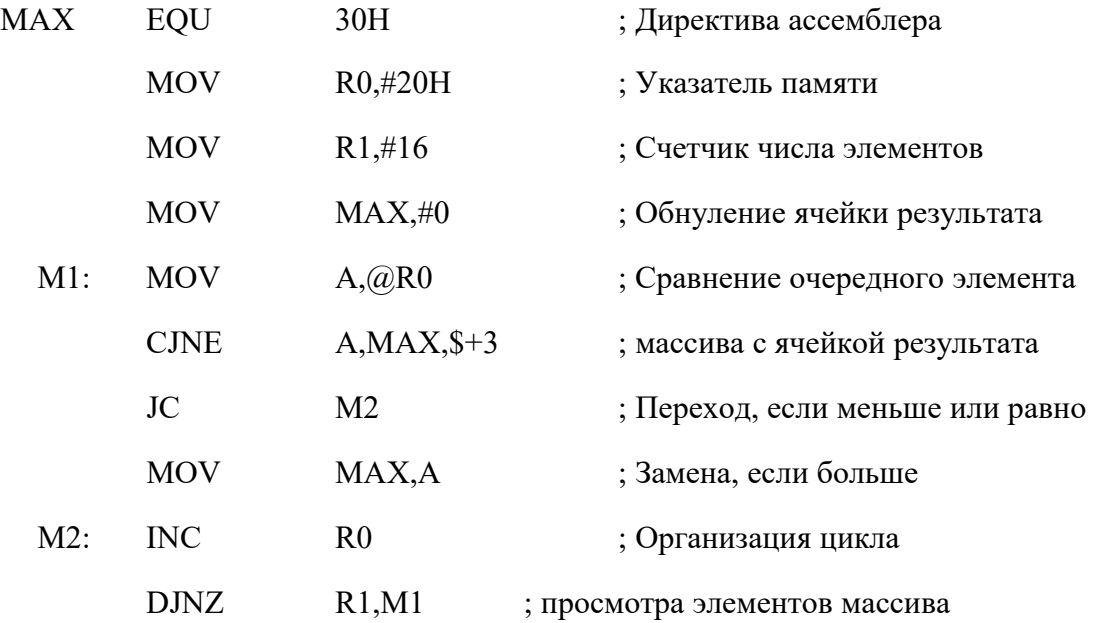

С помощью директивы EQU ячейке резидентной памяти данных с адресом 30Н присвоено символическое имя МАХ, которое неоднократно используется в тексте программы, улучшая ее "читаемость". Присвоение уникальных имен всем переменным, используемым при выполнении задачи – прием, широко используемый в практике программирования на языке ассемблера.

В данном примере результатом выполнения команды сравнения является установка или сброс флага переноса С. Команда тестирования этого флага выполняется не зависимо от того, равно содержимое аккумулятора содержимому ячейки МАХ или нет.

**Пример 5.** Сравнить содержимое аккумулятора с константой 100 и выполнить следующие действия:

если А=100, то перейти на метку М1;

если А<100, то перейти на метку М2; если А>100, то перейти на метку М3.

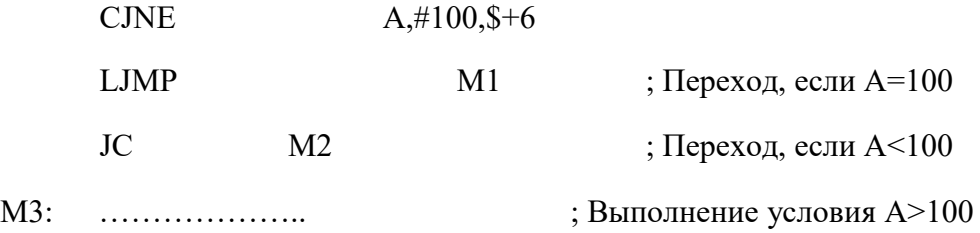

Если содержимое аккумулятора не равно 100, то дополнительно тестируется флаг переноса С. Он устанавливается в единицу при выполнении условия А<100 и в ноль при А>100.

**Пример 6.** Преобразовать двоичное число без знака, находящееся в аккумуляторе, в двоично-десятичное и поместить его в DPTR.

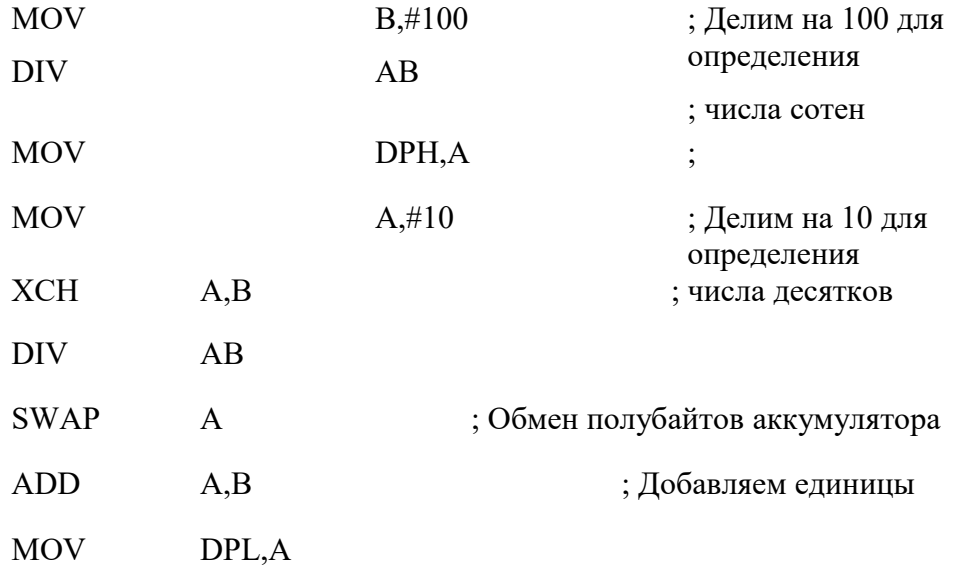

**Пример 7.** Показать структуру построения программы, использующей аппаратное прерывание по фронту INT0.

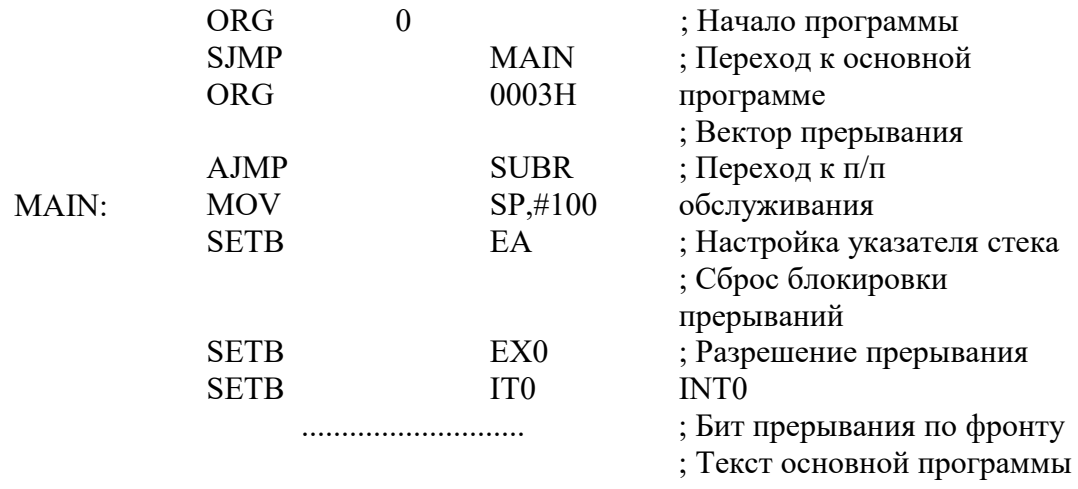

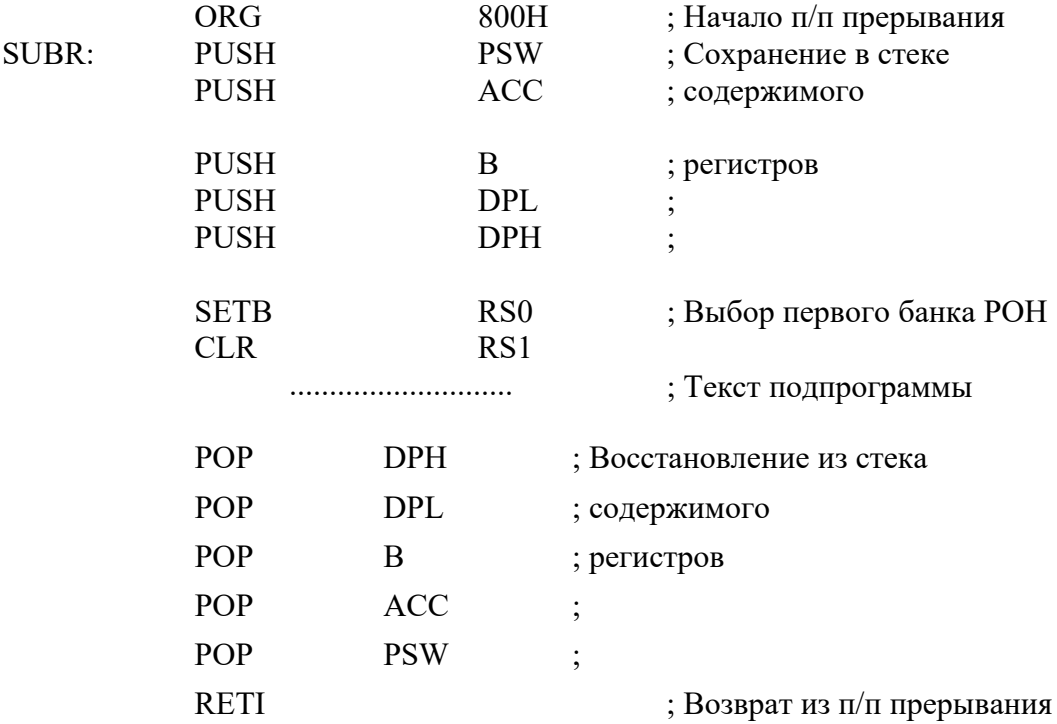

Предполагается регистры первого банка РОН использовать только в подпрограмме обслуживания аппаратного прерывания. Для этого необходимо модифицировать содержимое указателя стека, так как после сброса он настроен на область РПД, занимаемую банком РОН1.

Прерывание происходит всегда неожиданно для основной программы, поэтому при его обслуживании необходимо сохранить содержимое PSW и всех регистров, используемых подпрограммой. В данном примере предполагается использовать в подпрограмме регистры A, B и DPTR.

Текст подпрограммы обслуживания прерываний можно располагать в любом удобном месте программы. Так как при наличии запроса на прерывание управление передается ячейке с адресом 0003Н, в этой ячейке записывается команда безусловного перехода к выбранному адресу подпрограммы обслуживания. Если после выполнения команды RETI на входе INT0 сохраняется 0, подпрограмма обслуживания не будет выполняться повторно, так как установлен бит прерывания по фронту IT0.

**Пример 8.** На линии Р1.0 – Р1.3 поступают сигналы *X*, *Y*, *Z* и *V* от датчиков. Выдать на линию Р1.4 этого порта сигнал в соответствии с логическим выражением *F=X*(*Y+Z*)*+V .*

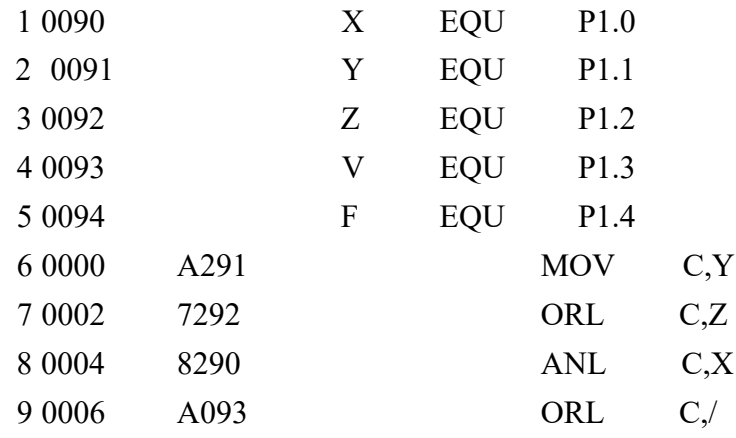

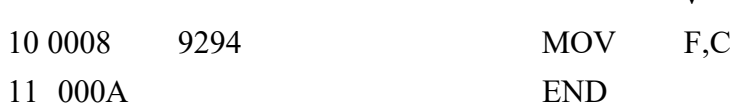

 $\overline{V}$ 

Контроллер МК51 имеет битовый процессор и позволяет проводить логические операции и операции тестирования с отдельными битами. Прямую адресацию имеют 128 флагов пользователя в РПД и биты 11 регистров специальных функций. В РПД можно организовать карту опроса 128 датчиков и эффективно обрабатывать эту информацию с использованием команд битового процессора.

В контроллерах, не имеющих битового процессора (К580, МК48), каждая команда логической обработки бита требует загрузки байта в аккумулятор, выполнения команд логической обработки байтов, маскирования и команд условных переходов. Поэтому реализация булевых функций микроконтроллером **MK51** осуществляется значительно проще и быстрее.

На языке ассемблера битовый операнд можно записывать, используя символические имена бита или регистра, либо прямые адреса бита или регистра. Вот примеры записи команды выбора первого банка РОН:

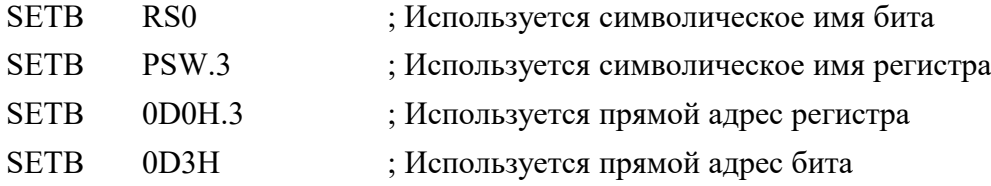

Независимо от формы записи команды второй байт при трансляции соответствует прямому адресу бита (D3).

Логические операции обработки битов реализуются с участием триггера переноса С, который для битовых операндов выполняет такую же роль, как аккумулятор в командах арифметических и логических операций с байтами.

Пример 9. Организовать задержку длительностью 50 мс на микроконтроллере К1830ВЕ51 с использованием таймера, прерываний и режима холостого хода.

При использовании таймера в режиме 1 (кварц на 12 МГц) можно получать задержки до 65536 мкс. Включение и выключение таймера осуществляется установкой и сбросом бита TR0 (TCON.4). Чтобы переполнение таймера произошло через 50 мс, в его регистры необходимо загрузить дополнительный код числа 50000. Формирование дополнительного кода, загрузку младшего байта в TL0, а старшего в TH0, выполняет ассемблер.

Микроконтроллеры серии К1830, выполненные по КМОП- технологии, можно перевести в режим холостого хода установкой нулевого бита регистра PCON (IDL). В этом режиме блокируются функциональные узлы центрального процессора, что уменьшает энергопотребление до 4 мА. Сохраняется содержимое SP, PC, PSW, А и других регистров и РПД. Активизация любого разрешенного прерывания (а также аппаратный сброс микроконтроллера) заканчивает режим XX. После выполнения команды RETI будет исполнена команда, которая следует за командой, переведшей МК в режим холостого хода.

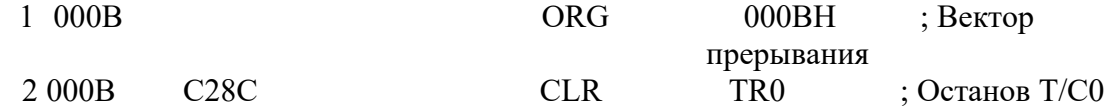

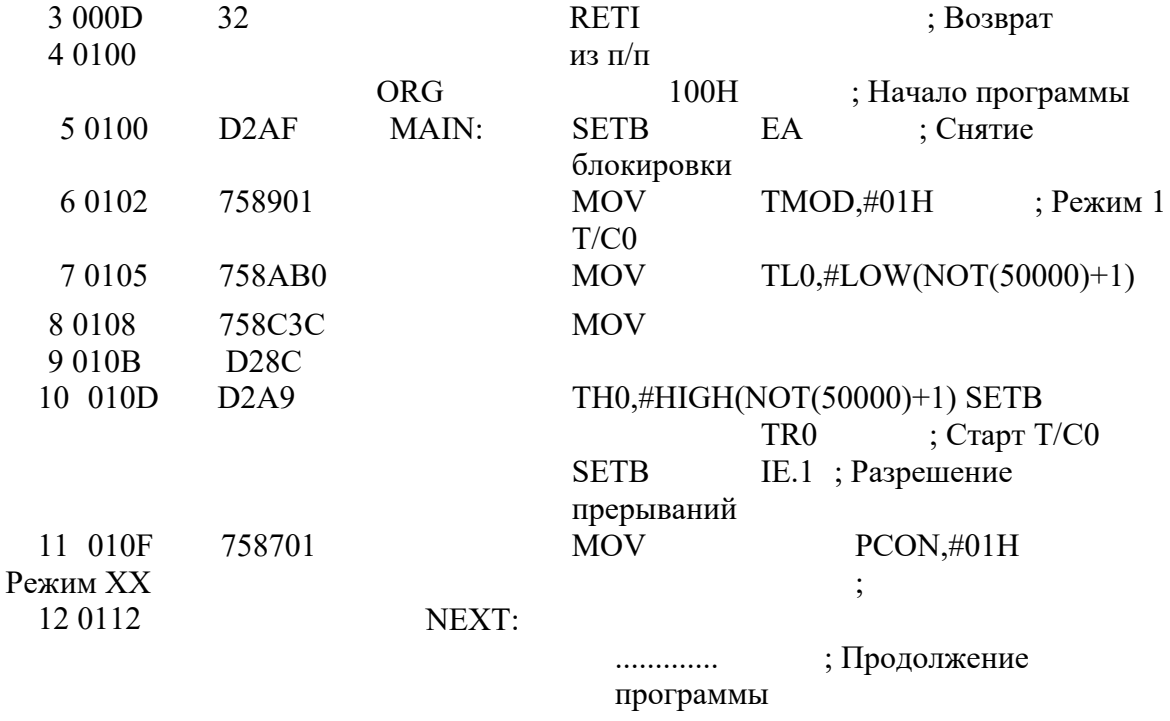

Установкой первого бита регистра PCON (PD) можно перевести МК в режим микропотребления (напряжение питания может быть уменьшено до 2 В, потребляемый ток – 50 мкА). В этом режиме прекращается работа всех узлов микроконтроллера, но сохраняется содержимое ОЗУ. Вывести МК из режима микропотребления можно только аппаратным сбросом (RST=1).

У микроконтроллеров серии К1816 используется только старший бит регистра PCON (SMOD). Установка этого бита удваивает скорость передачи при работе последовательного порта.

**Пример 10.** Подсчитать число импульсов, поступающих на вход Т1 (Р3.5) за заданный промежуток времени (10 мс). Текст программы разместить с адреса 1000Н. Результат сформировать в DPTR.

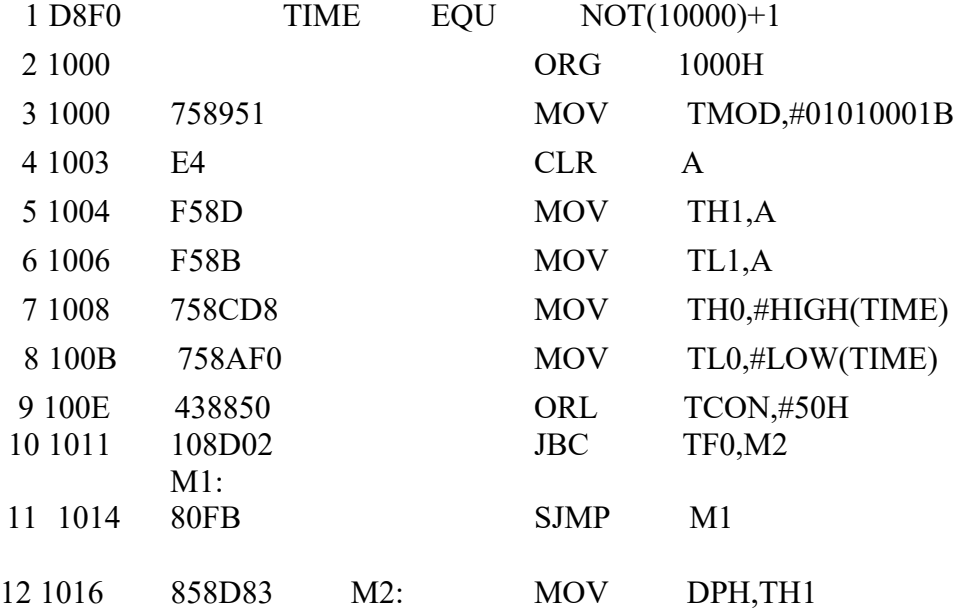

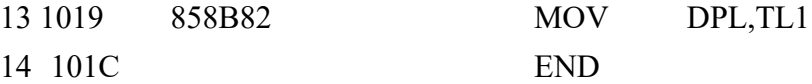

Управляющее слово в третьей строке программы настраивает Т/С0 на работу в режиме 16-битового таймера, Т/С1 – в режиме 16-битового счетчика событий. В регистры таймера перед пуском загружается дополнительный код числа 10000, регистры счетчика событий обнуляются. Команда в девятой строке одновременно осуществляет старт Т/С0 и Т/С1. Счет импульсов происходит до переполнения Т/С0, после чего содержимое Т/С1 переписывается в DPTR. Команда JBC сбрасывает флаг TF0.

**Пример 11***.* Разработать программу преобразования кода 10 элементов массива, находящегося в резидентной памяти микроконтроллера К1816ВЕ51, из двоично-десятичного в двоичный (байтовая информация).

Считаем, что массив занимает ячейки памяти данных на кристалле с 50 по 59. Используем команду умножения байтов. Подробный комментарий помещен в текст программы.

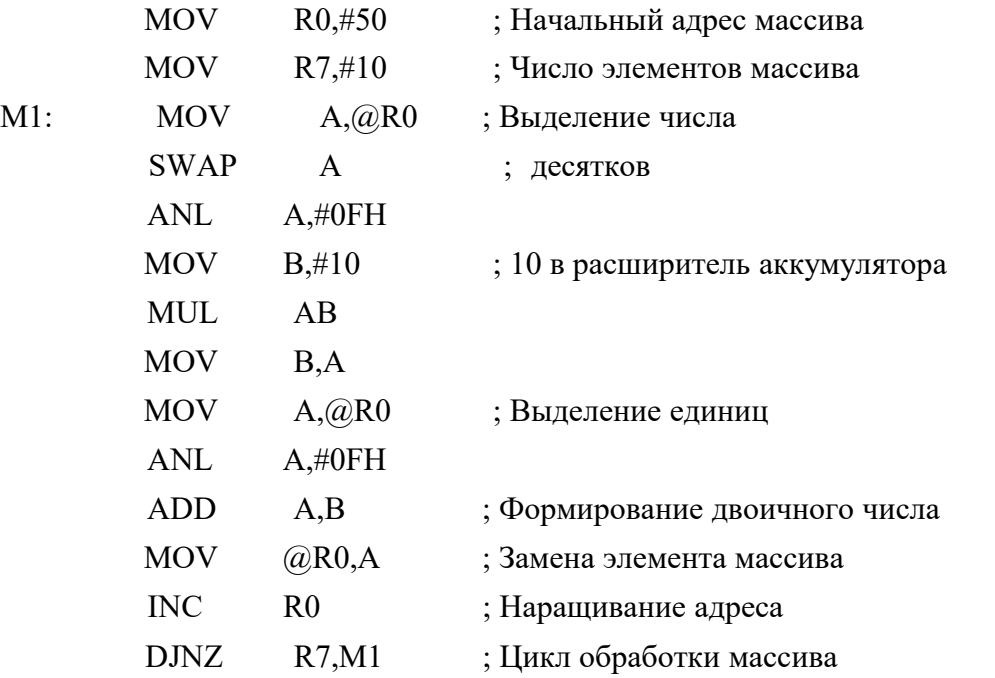

**Пример 12***.* Сформировать на выходе WR импульс логического нуля длительностью 50 мкс.

Ниже приводится фрагмент программы, реализующий эту функцию, с указанием времени выполнения отдельных команд (при частоте кварца 12 МГц один машинный цикл составляет 1 мкс):

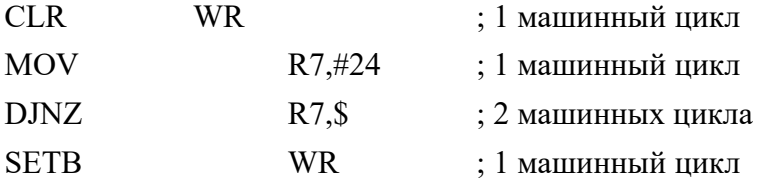

Время между сбросом и установкой бита WR (P3.6) составит примерно 50 мкс, так как команда DJNZ выполнится 24 раза.

**Пример 13.** Разрешить внешние прерывания по фронту сигналов на входах INT0 и INT1 и прерывание по переполнению таймера/счетчика Т/С1. Прерыванию по Т/С1 присвоить высший приоритет. Стек организовать начиная с сотой ячейки РПД.

Инициализацию системы прерываний выполним установкой в 1 соответствующих битов регистров IE, IP, TCON. После системного сброса эти регистры обнулены.

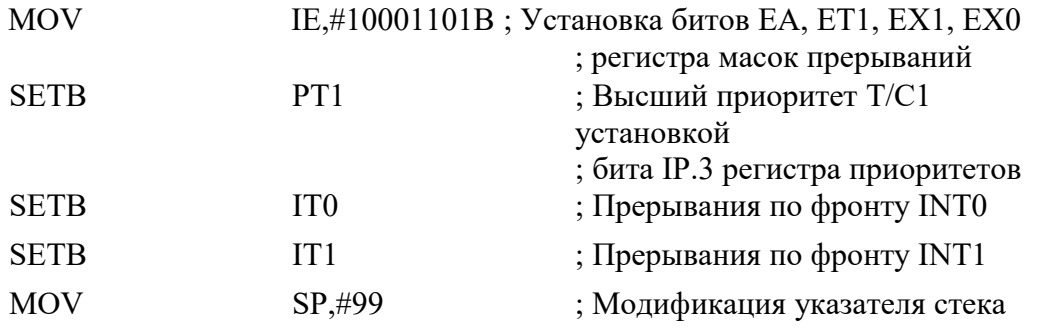

Установка бита ЕА снимает общую блокировку прерываний, которая действует после системного сброса. После выполнения первой команды разрешены три прерывания (в порядке убывания приоритетов): внешнее аппаратное по входу INT0 с вектором 03Н, внешнее аппаратное по входу INT1 с вектором 13Н и прерывание по таймеру/счетчику Т/С1 с вектором 1ВН. После выполнения второй команды прерыванию от Т/С1 присваивается высокий уровень приоритета. Подпрограмма обслуживания этого прерывания не может быть прервана другим источником прерываний. В то же время установка флага TF1 вызовет переход к вектору 1ВН даже при выполнении подпрограмм обслуживания внешних прерываний. Все подпрограммы прерываний должны заканчиваться командой RETI (при обслуживании прерываний действует блокировка прерываний такого же уровня, которую команда RET не снимает). После системного сброса в указатель стека заносится число 7Н. Последняя команда модифицирует его так, что при вызове подпрограммы адрес возврата запишется в сотую (младший байт) и сто первую ячейки РПД (старший байт).

**Пример 14.** Получить на линейке светодиодов, подключенных к линиям порта Р1, световой эффект бегущего огонька.

Нагрузочной способности порта Р1 недостаточно для непосредственного включения светодиодов (выходной ток высокого уровня сигналов – 80 мкА, выходной ток низкого уровня сигналов – 1,6 мА, в то время как нормальное свечение светодиода обеспечивается при токе порядка 5-10 мА). В качестве усилителя тока можно использовать преобразователи уровня или логические элементы НЕ .

Алгоритм получения эффекта «бегущая единица» состоит в организации цикла последовательных операций: вывод 1 в одну из линий порта, организация задержки, смена адреса активной линии порта. Смену адреса проще всего получить путем сдвига кодовой единицы в аккумуляторе. Задержка должна составлять десятые доли секунды. При частоте переключений больше 24 Гц глазу человека будет казаться, что все светодиоды горят непрерывно. С учетом этих замечаний построена приводимая ниже программа.

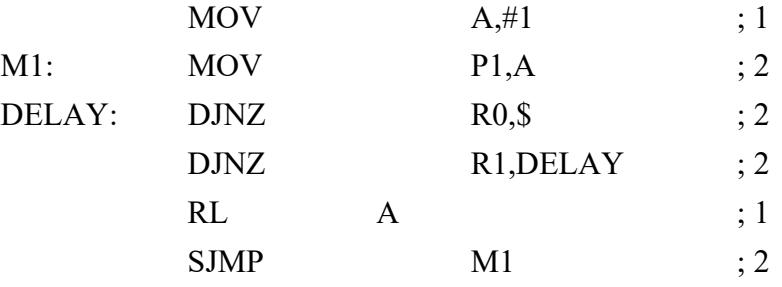

В поле примечания приведено время выполнения команд программы в машинных циклах (при частоте кварцевого резонатора 12 МГц один машинный цикл равен 1 мкс).

После окончания временной задержки регистры R0 и R1 обнулены. Таким образом, каждый раз при реализации временной задержки команда DJNZ R1, DELAY выполняется 256 раз, а команда DJNZ  $\ R0, \$  – 256<sup>2</sup> раз.

Суммарное время задержки составляет  $5+2(256+256^2) = 131589$  мкс.

## 4 Примеры контрольных работ по цифровой схемотехнике

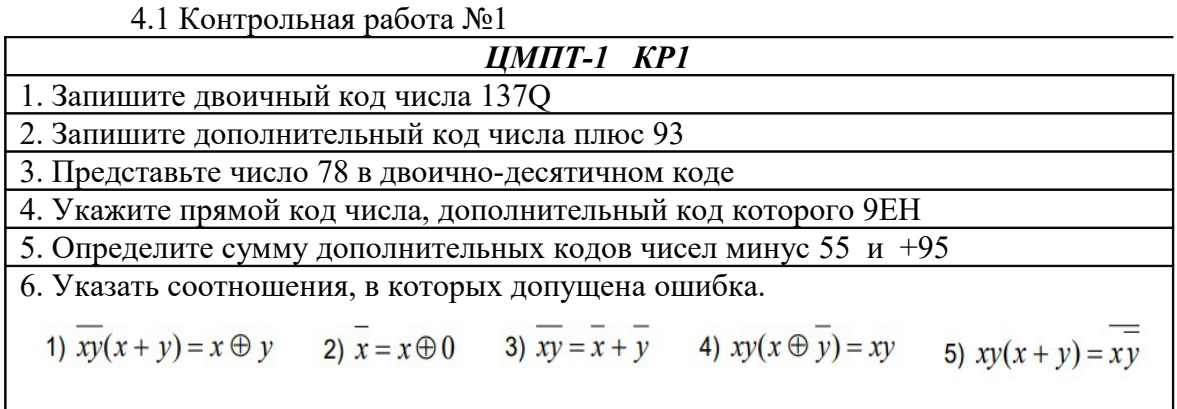

4.2 Контрольная работа №2

1. В приведенном списке ИМС указать цифровые интегральные микросхемы

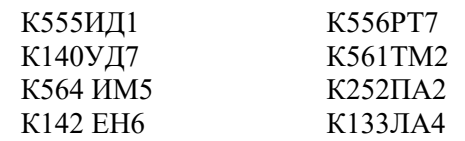

2. Записать A  $(a_7...a_0)$ , при котором горит светодиод.

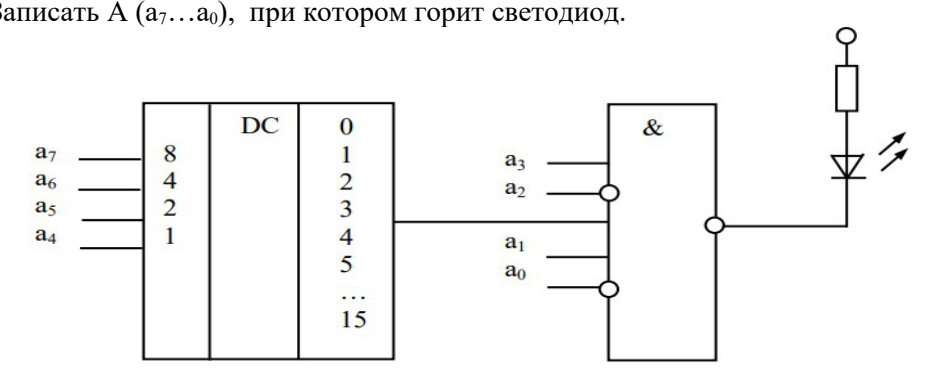

4. Определите сумму дополнительных кодов чисел минус 67 и +13

5. Какую функцию сравнения фиксирует горящий светодиод

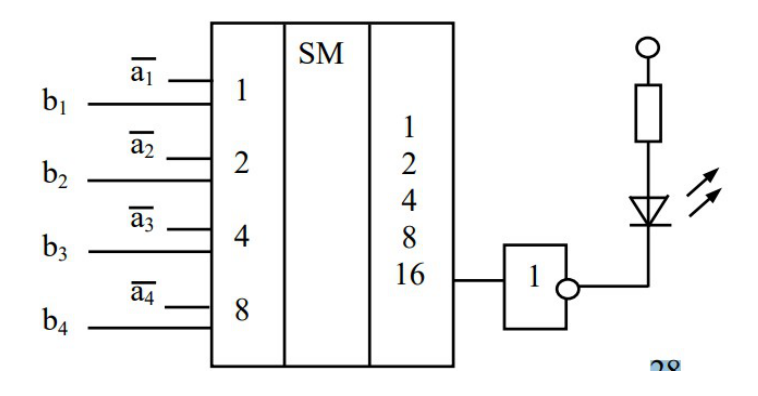

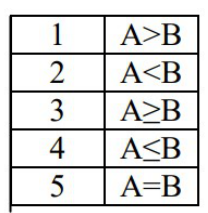

#### 4.3 Контрольная работа №3

1. В предложенном списке микросхем отметить JK-триггер

К555ТР2 К555ТМ5 К555ТЛ2 К555ТМ2 К555ТВ6

2. Указать ПЗУ с наибольшим объемом памяти

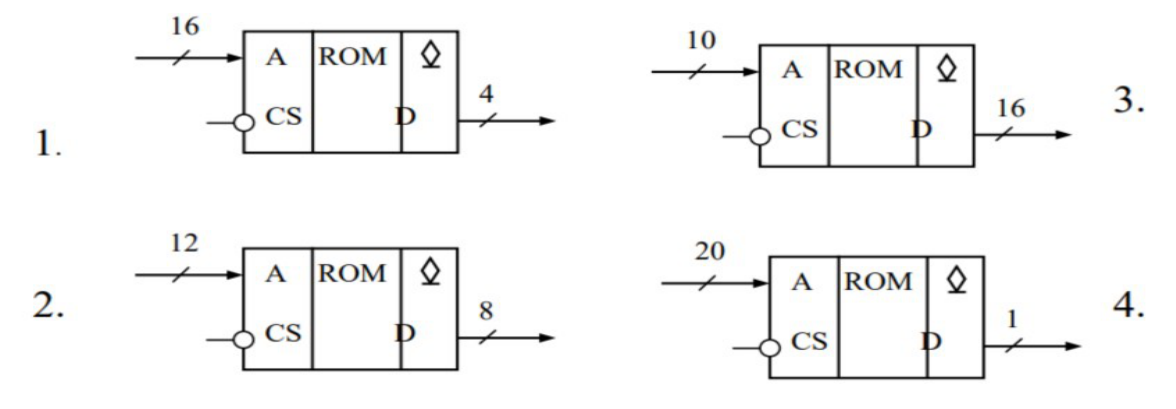

3. Записать числа, которые последовательно загораются на цифровом индикаторе в цикле при работе счетчика и соответствуют его состояниям, начиная с нулевого

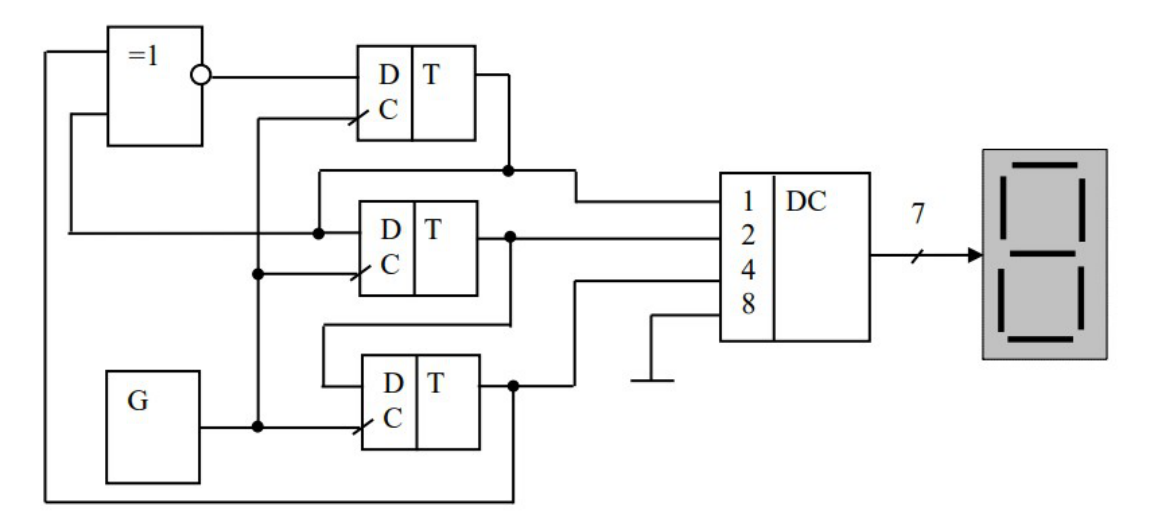

4. Определите сумму дополнительных кодов чисел минус 67 и +13

 5. Счетчик находился в 29 состоянии, после чего на его вход поступило 200 импульсов. В каком состоянии будет находиться счетчик?

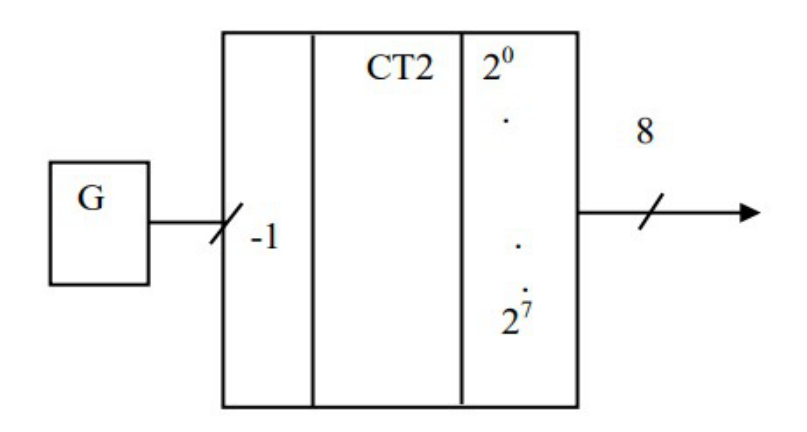

### 5 Примеры контрольной работы по микропроцессорной технике

5.1 Контрольная работа №1

Задача 1. Транслировать команду SJMP \$-5.

Решение. Команда «короткий безусловный переход» выполняет безусловный переход в программе по указанному адресу. Знак \$ в поле операндов используется для обозначения текущего содержимого программного счетчика РС (он равен адресу первого байта рассматриваемой команды). Команда двухбайтовая, первый байт равен 80Н. Второй байт команды — относительное смещение со знаком (rel) от начального адреса следующей команды до адреса, указанного в команде. В данном примере rel=  $-(5+2)$ =-7=F9H (rel записывается в дополнительном коде и находится в диапазоне от  $-128$  до  $+127$ ).

**Ответ: 80F9H** В случае SJMP  $$+5$ , ответ: 8003H.

Задача 2. Определить частоту следования импульсов (кГц) на выводе микроконтроллера P1.0 при выполнении программы на частоте кварцевого резонатора 12 МГц:

 $ORG<sub>0</sub>$ 

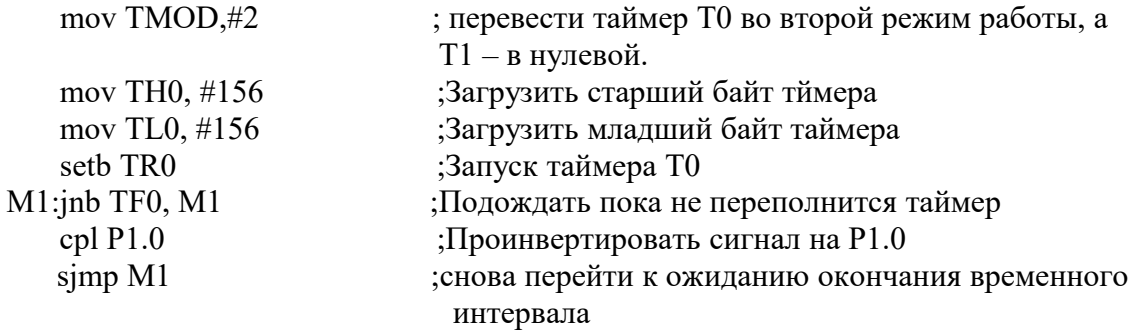

Решение. Первая команда переводит таймер Т0 во второй режим работы – режим автоперезагрузки старшего байта таймера ТН0 в младший TL0, с тактированием от внутренних синхроимпульсов. До переполнения таймера необходимо  $2^8 - 156 = 256 - 156 = 100$  машинных циклов т.е 100 мкс.

При выполнении команды inb TF0, М1флаг таймера ТF0 сбрасывается. Учитывая, что сигнал на выводе Р1.0 инвертируется каждые 100 мкс, тогда период следования импульсов равен 200 мкс. Отсюда частота следования импульсов: F=1/(200\*10<sup>-6</sup>)=5 кГп.

Ответ: 5кГц.

Задача 3. Определить время выполнения (мкс) подпрограммы, частота кварцевого резонатора 12 МГц:

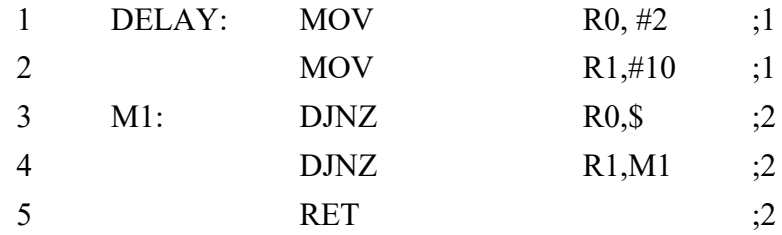

**Решение.** Справа указаны номера команд подпрограммы, слева **–** время выполнения в машинных циклах. При расчете времени выполнения подпрограммы необходимо учесть время вызова подпрограммы командой CALL DELAY (два машинных цикла). При частоте кварцевого резонатора 12 МГц, один машинный цикл составляет 1 мкс. Команды в строках 1 и 2 выполнятся за два машинных цикла. В стоке 3 внутренний цикл подпрограммы, будет выполнятся 2\*2 раз, после этого содержимое регистра R0 обнулится и управление программой перейдет на строку 4. В строке 4 находится внешний цикл подпрограммы, на каждый декремент R1 внутренний цикл будет выполняться 2\*256 раз. Внешний цикл будет выполняться (10-1) раз. Кроме того команда в строке 4 выполнится 10 раз, что составит 2\*10 машинных циклов. Команда возврата в стоке 5 выполнится за два машинных цикла. Тогда время выполнения подпрограммы с учетом вызова составит:

 $t = 10^{-6}(2+1+1+2+2+(2+256)*(10-1)+2*10+2)=4638$  MKC.

**Ответ**: 4638 мкс.

**Задача 4.** Определить содержимое аккумулятора (шестнадцатеричный код) после выполнения программы:

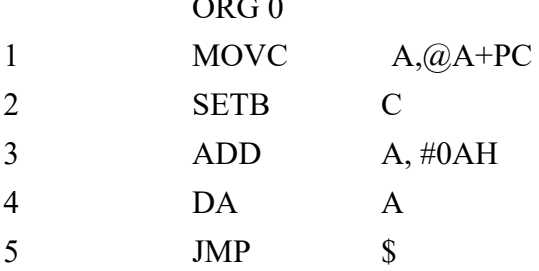

 $\sim$   $\sim$   $\sim$ 

**Решение.** Справа пронумерованы строки. В первой строке стоит команда косвенной адресации к памяти программ. При выполнении этой команды в PC содержится адрес следующей команды, а в аккумуляторе 0. Значит после выполнения команды MOVC A,@A+PC, в аккумуляторе будет код команды SETB C, т.е. D3H. Команда в строке 3 складывает содержимое аккумулятора (D3H) с непосредственными данными (0АH). В результате сложения в младшей и старшей тетраде результата будет код больше числа 9. Команда двоично-десятичной коррекции (строка 4) добавит в младшую и старшую тетраду код 6. Тогда в аккумуляторе будет число 43H. Перенос из старшей тетрады установит бит С в PSW.

**Ответ**: 43H.

**Задача 5.** Оценить содержимое DPTR (четыре шестнадцатеричных символа) после выполнения команд:

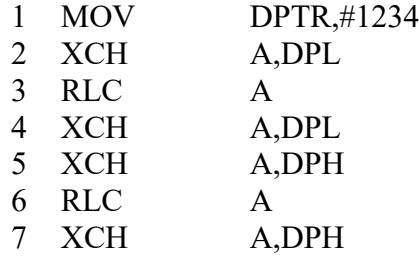

**Решение.** Справа пронумерованы строки. После выполнения первой строки программы в младший байт указателя данных DPL будет загружено число D2H, в старший DPH – число 04H. После обмена содержимым аккумулятора и DPL (вторая строка), содержимое аккумулятора сдвигается влево на один разряд через бит переноса С. При этом С=1, А=101001000B=A4H. Учитывая, что до выполнения команды бит С=0 и он был сдвинут в младший разряд аккумулятора.

В 5-7 строках происходят те же действия, но с участием старшего байта DPH. До 6 строки А=04H=0000 0100B.

С учетом, что бит С=1, DPH = 0000 1001B=09Н. **Ответ**: 09A4H.

## 5.2 Контрольная работа №2

1. п-разрядный регистр, в котором сохраняется результат арифметической или логической операции называется .......

2. Укажите признаки Принстонской архитектуры МПС

1. данная архитектура относится к комплексу аппаратных средств для пользователя

2. раздельное адресное пространство памяти программ и данных

3. общее адресное пространство памяти программ и данных

4. раздельная системная шина (ША, ШД, ШУ)

5. данная архитектура относится к комплексу программных средств для пользователя

6. общая системная шина (ША, ШД, ШУ)

3. Дайте определение аккумулятору. Какова разрядность аккумулятора в МК51.

4. Определить время задержки (мкс) при частоте тактового генератора 12 МГц., если  $R1 = 5FH$ :

DJNZ R1,\$

5. После системного сброса выполнен фрагмент программы. Укажите содержимое РОН.

**MOV R6,#25H** MOV  $R1, #12H$ MOV R4,#0F3H PUSH 6 PUSH<sub>1</sub> PUSH 4 POP<sub>4</sub>  $POP 1$  $POP 6$ 

#### **6 Список рекомендуемой литературы**

6.1 Шарапов А.В. Микроэлектроника. Цифровая схемотехника: Учебное пособие / А.В. Шарапов. – Томск: Томский государственный университет систем управления и радиоэлектроники, 2007. – 162 с.: ил.,табл. – (Приоритетные национальные проекты. Образование). – ISBN 978-5-86889-400- 8 (наличие в библиотеке ТУСУР - 90 экз.)

6.2 Основы микропроцессорной техники: Учебное пособие / Шарапов А. В. - 2008. 240 с. [Электронный ресурс] - Режим доступа: https://edu.tusur.ru/publications/834, дата обращения: 30.05.2018.

6.3 Сайт Цифровая и микропроцессорная техника-1 [Электронный ресурс]. https://sdo.tusur.ru/course/view.php?id=88 (доступ авторизованный).

6.4 Сайт Цифровая и микропроцессорная техника-2 [Электронный ресурс]. <https://sdo.tusur.ru/course/view.php?id=427> (доступ авторизованный).

6.5 Маловичко, Ю. В. Основы микропроцессорной техники : учебное пособие / Ю. В. Маловичко. — Норильск : НГИИ, 2015. — 171 с. — ISBN 978-5-89009-635-7.— Текст: электронный// Лань : электронно-библиотечная система. — URL: https://e.lanbook.com/book/155906 (дата обращения: 26.03.2018). — Режим доступа: для авториз. пользователей.

 6.6 Водовозов, А. М. Микроконтроллеры для систем автоматики : учебное пособие / А. М. Водовозов. — 2-е изд. — Вологда : ВоГУ, 2015. — 164 с. — ISBN 978-5- 87851-599-3.— Текст: электронный// Лань : электронно-библиотечная система. — URL: https://e.lanbook.com/book/93084 (дата обращения: 27.03.2018). — Режим доступа: для авториз. пользователей.

## ПРИЛОЖЕНИЕ А (справочное)

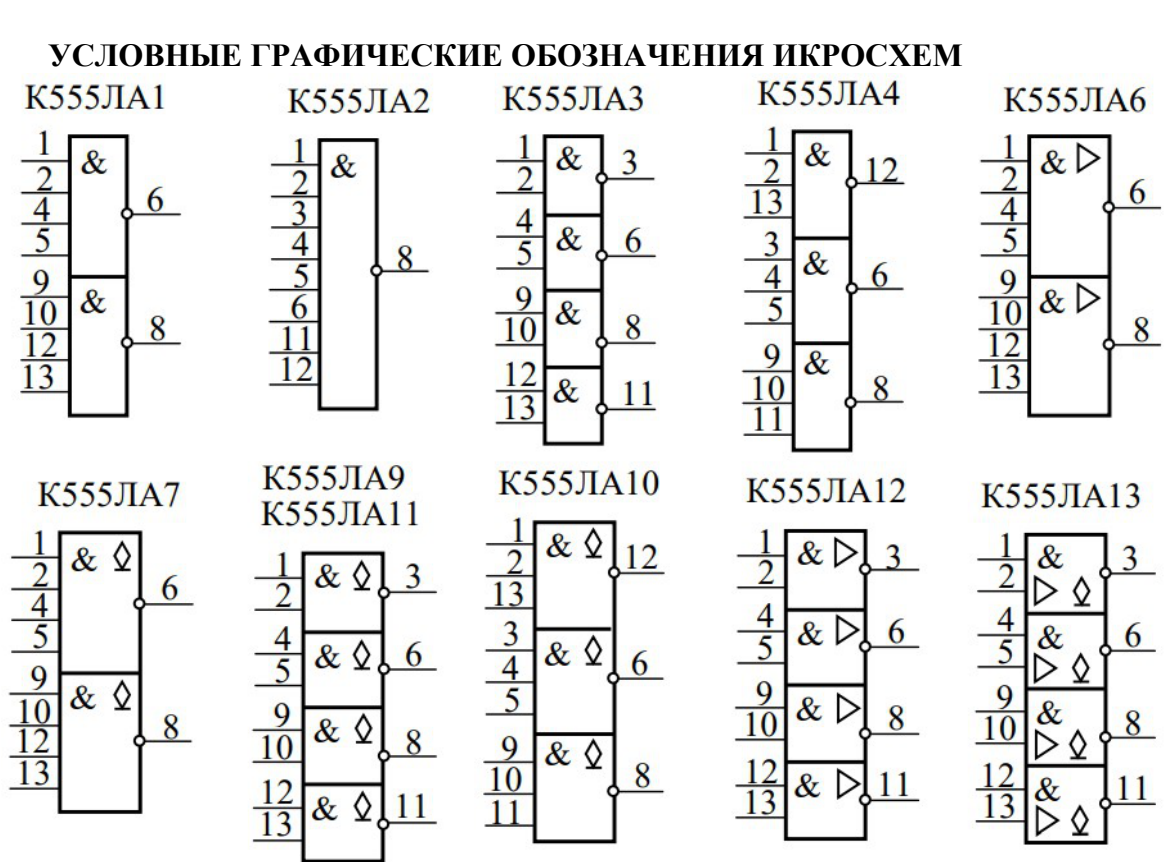

**К555ЛЕ1** 

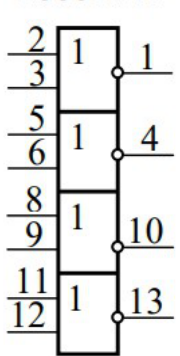

**К555ЛИЗ** 

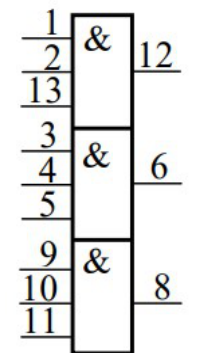

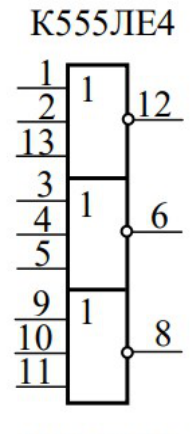

**К555ЛИ4** 

&  $\Diamond$ 12  $\frac{2}{13}$   $\frac{3}{4}$   $\frac{4}{5}$  $\&\Diamond$ 6  $\frac{9}{10}$ &  $\Diamond$ 8

**К555ЛИ1**  $\&$  $\overline{3}$  $\frac{\frac{4}{5}}{\frac{9}{10}}$  $\&$ 6  $\&$ 8  $\frac{12}{13}$  $\&$ 11

**К555ЛИ2**  $\overline{\&} \Diamond$  $\overline{3}$  $\overline{\mathcal{L}}$  $\frac{4}{5}$  $\&$   $\Diamond$ 6  $\frac{9}{10}$  $\alpha$ 8  $\frac{12}{13}$ &  $\Diamond$ 

**К555ЛИ6** 

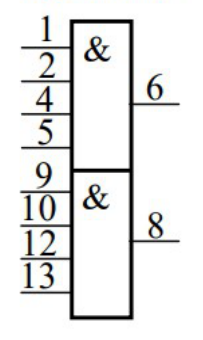

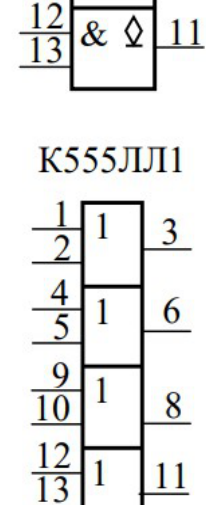

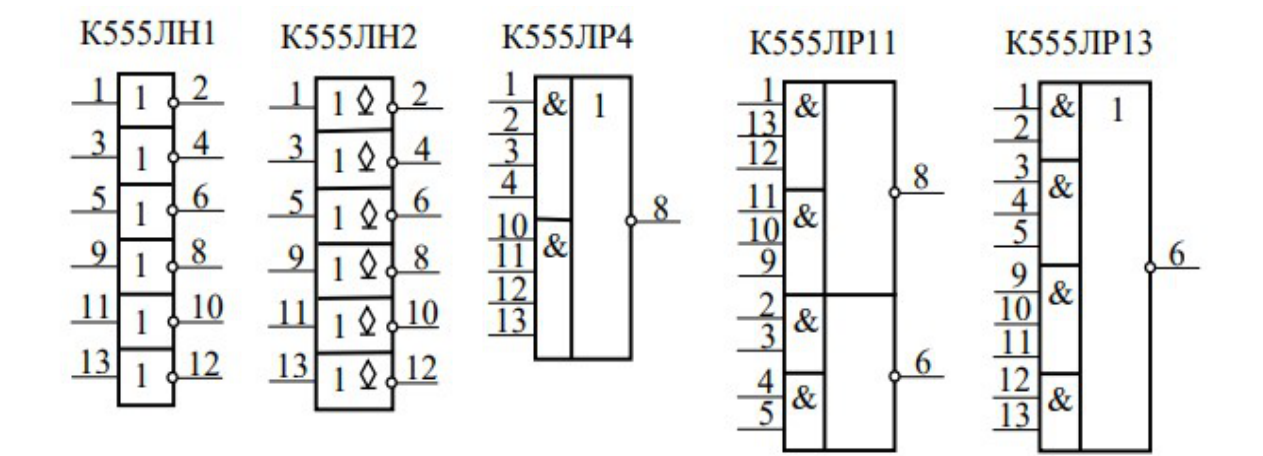

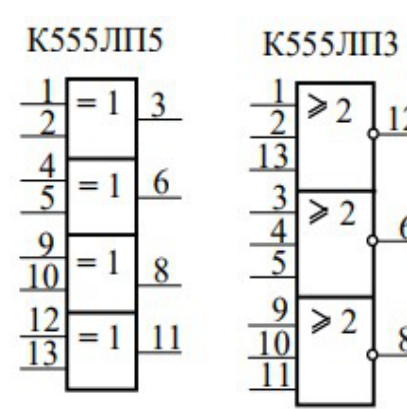

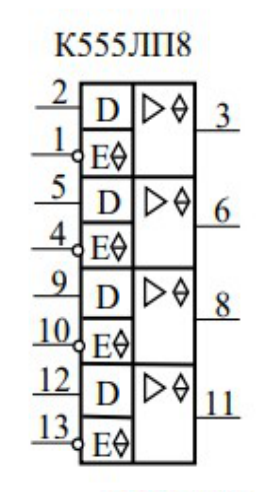

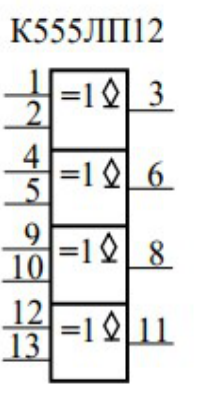

 $5<sup>5</sup>$ 

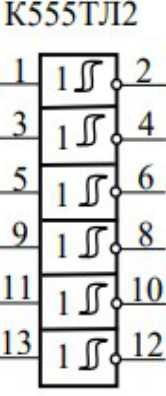

**K555KII2** 

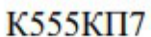

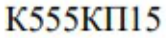

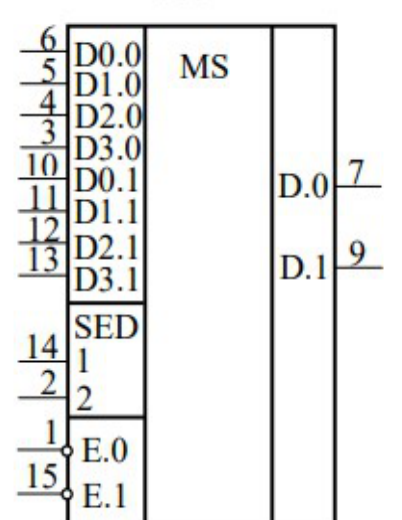

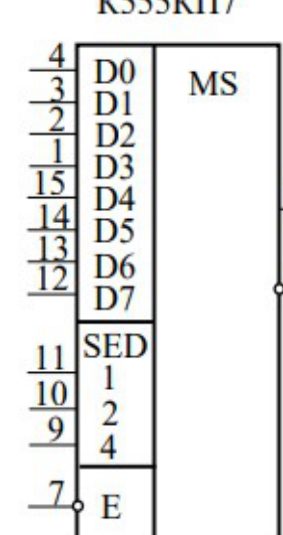

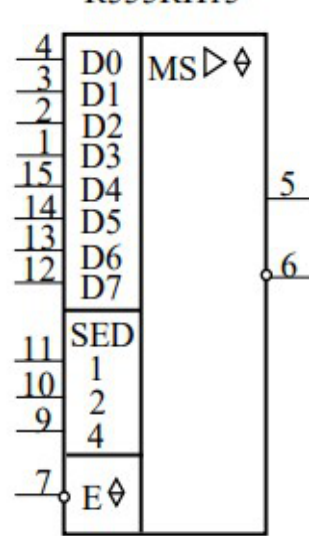

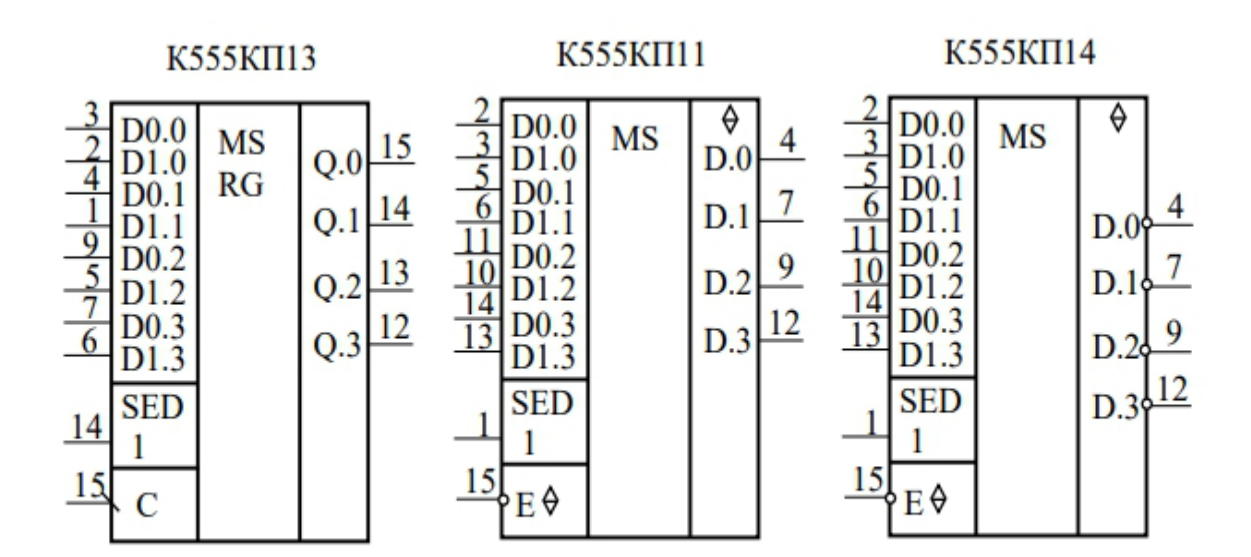

K555KII12

K555KII17

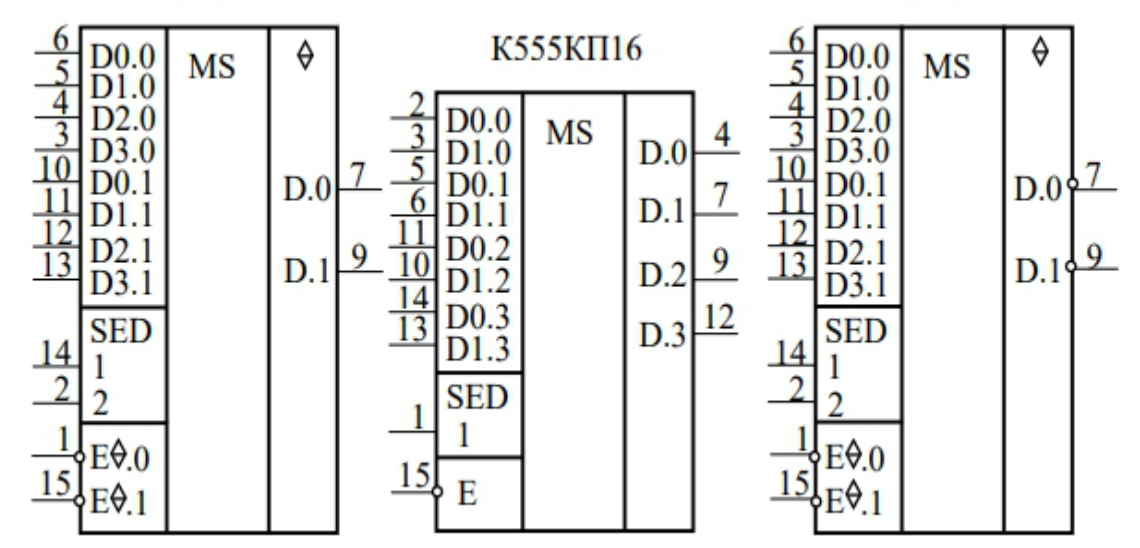

K555MB3

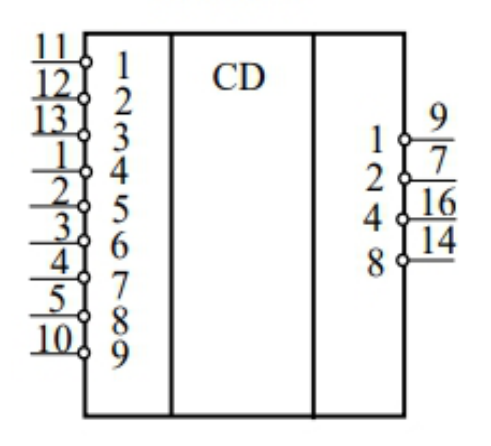

**К555ИД4** 

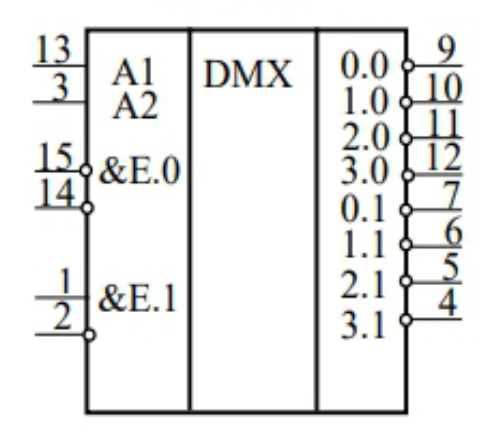

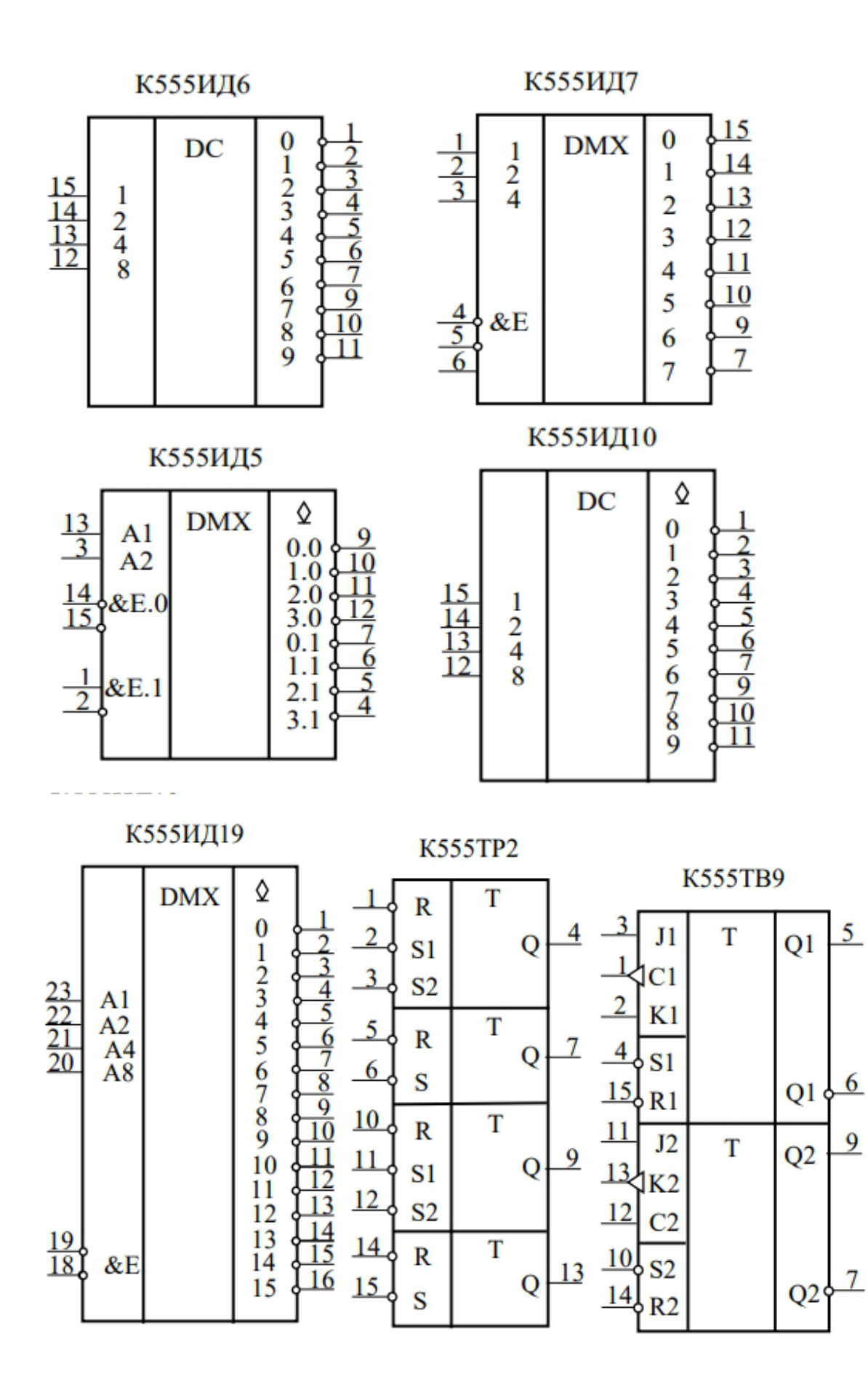

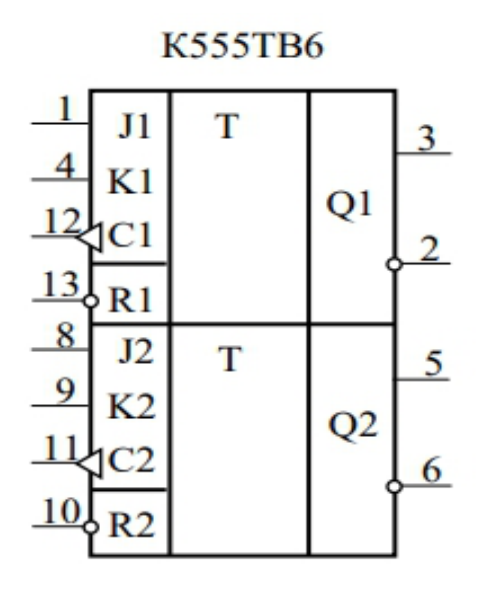

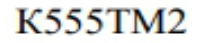

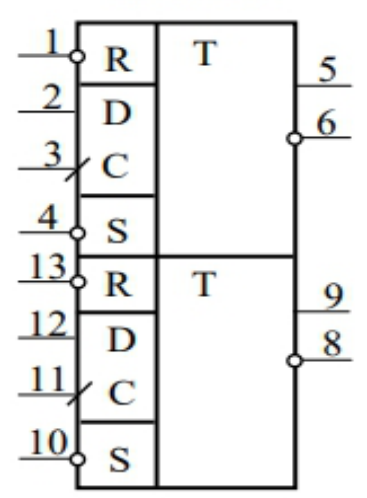

**K555TM7** 

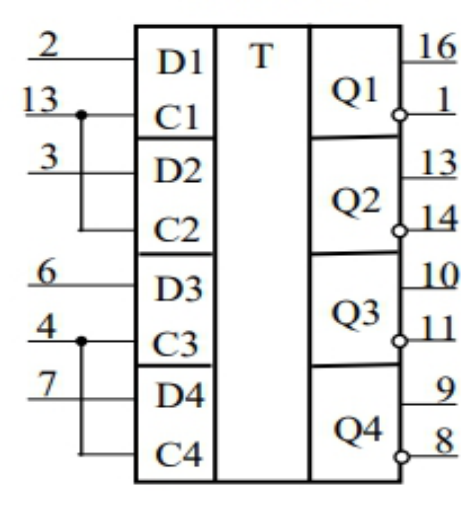

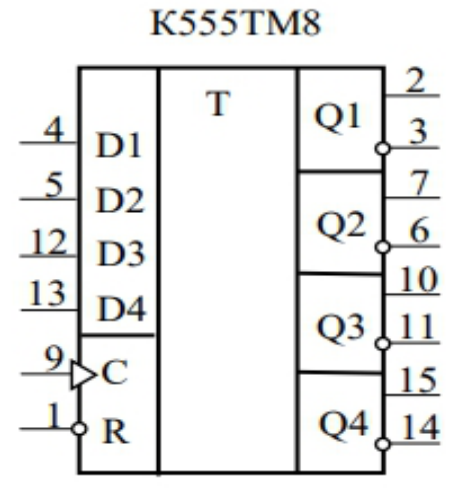

 $\overline{\mathbf{3}}$ 

 $\overline{4}$ 

 $\overline{5}$ 

 $6\overline{6}$ 

 $10$ 

 $11$ 

 $12$ 

 $13$ 

**K555MP8** 

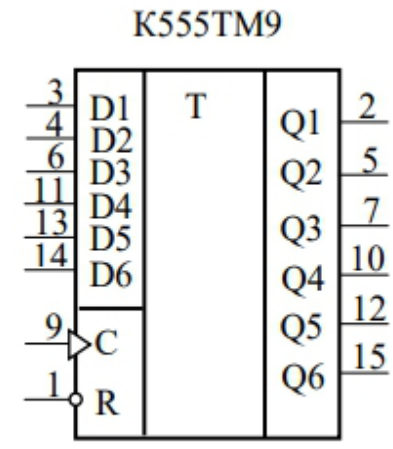

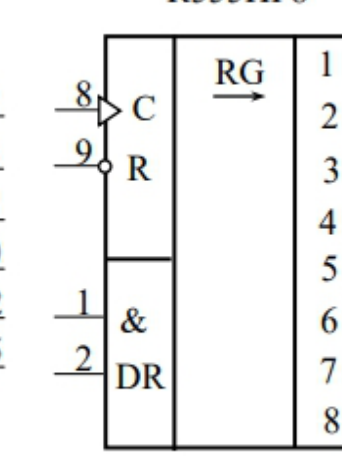

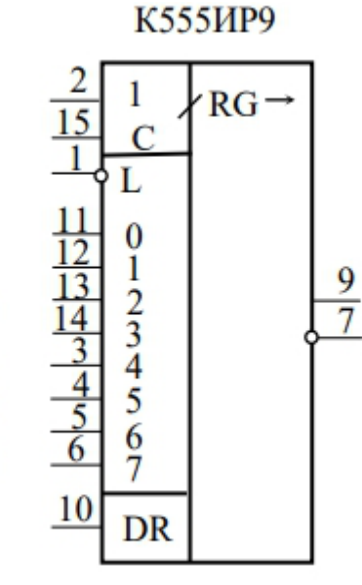

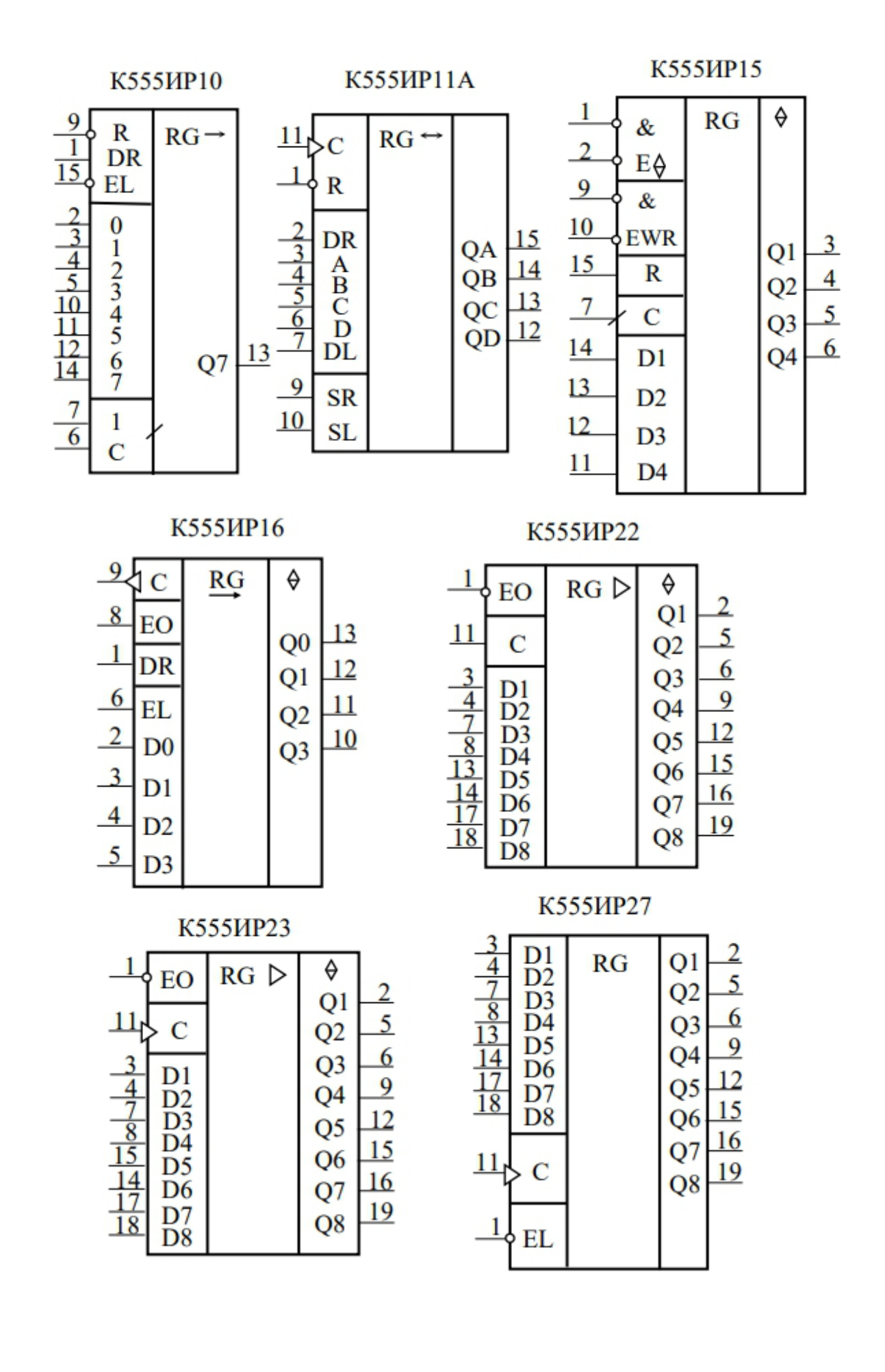

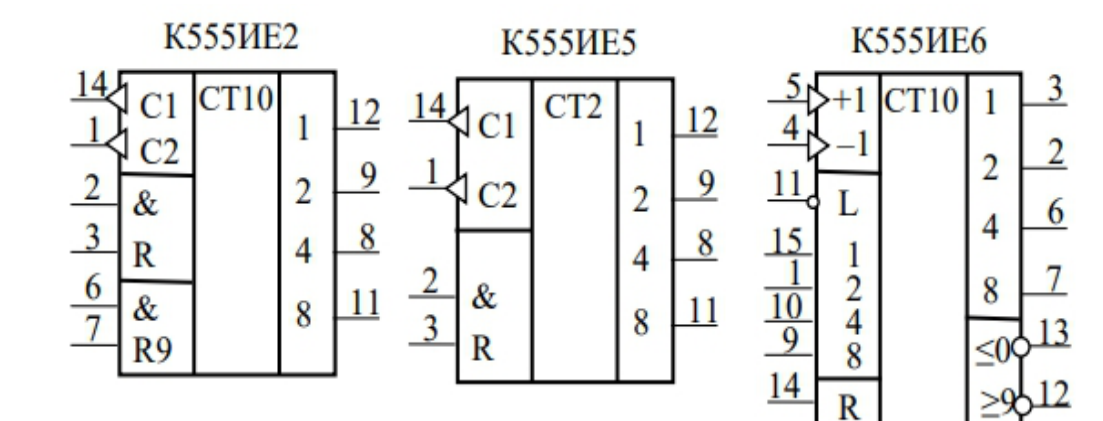

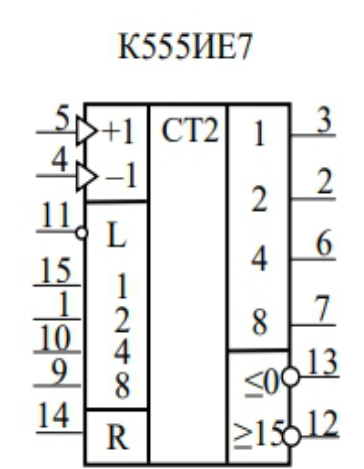

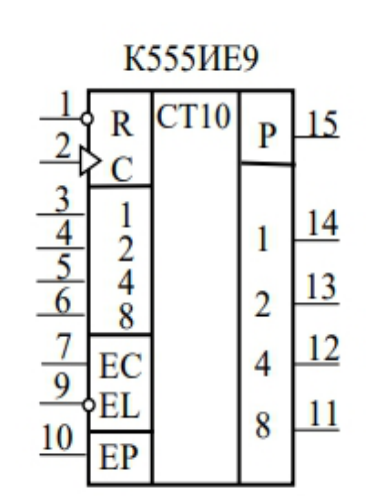

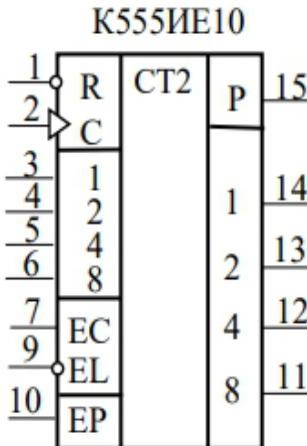

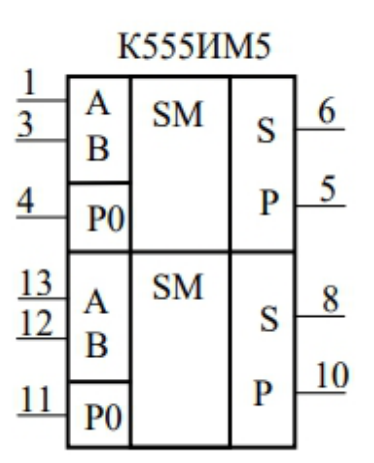

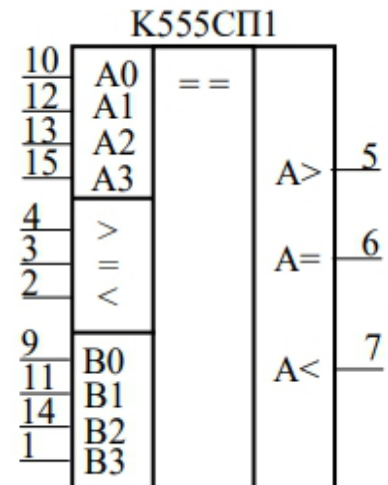

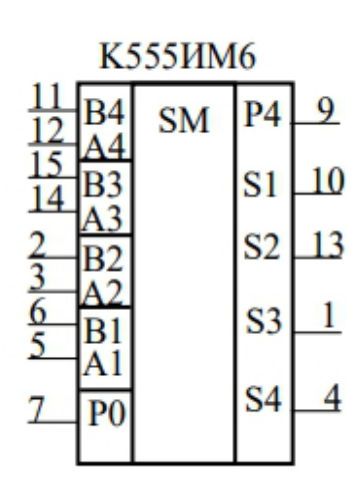

# **ПРИЛОЖЕНИЕ Б (справочное)**

## **Система команд МК51**

# **Группа команд передачи данных**

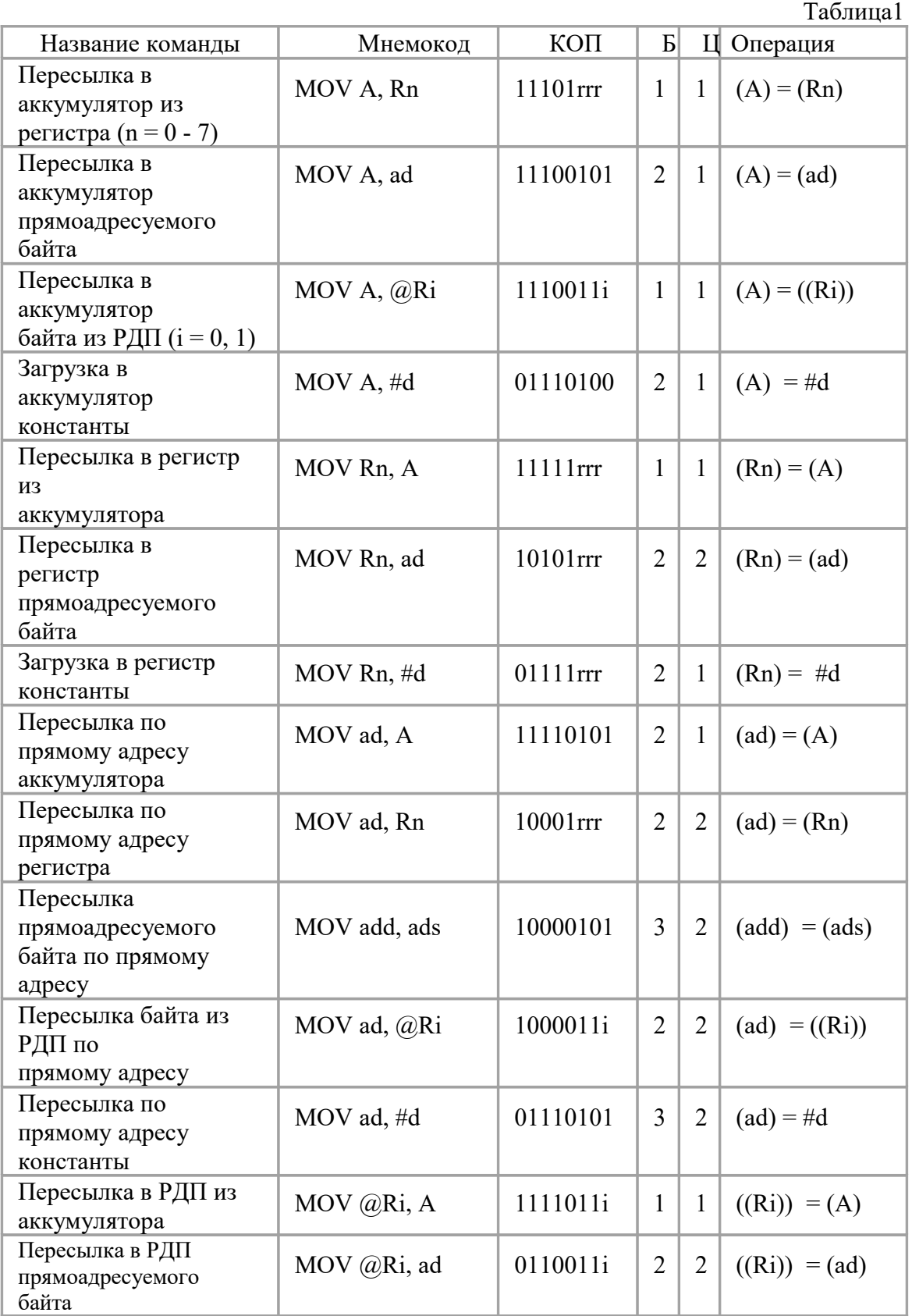

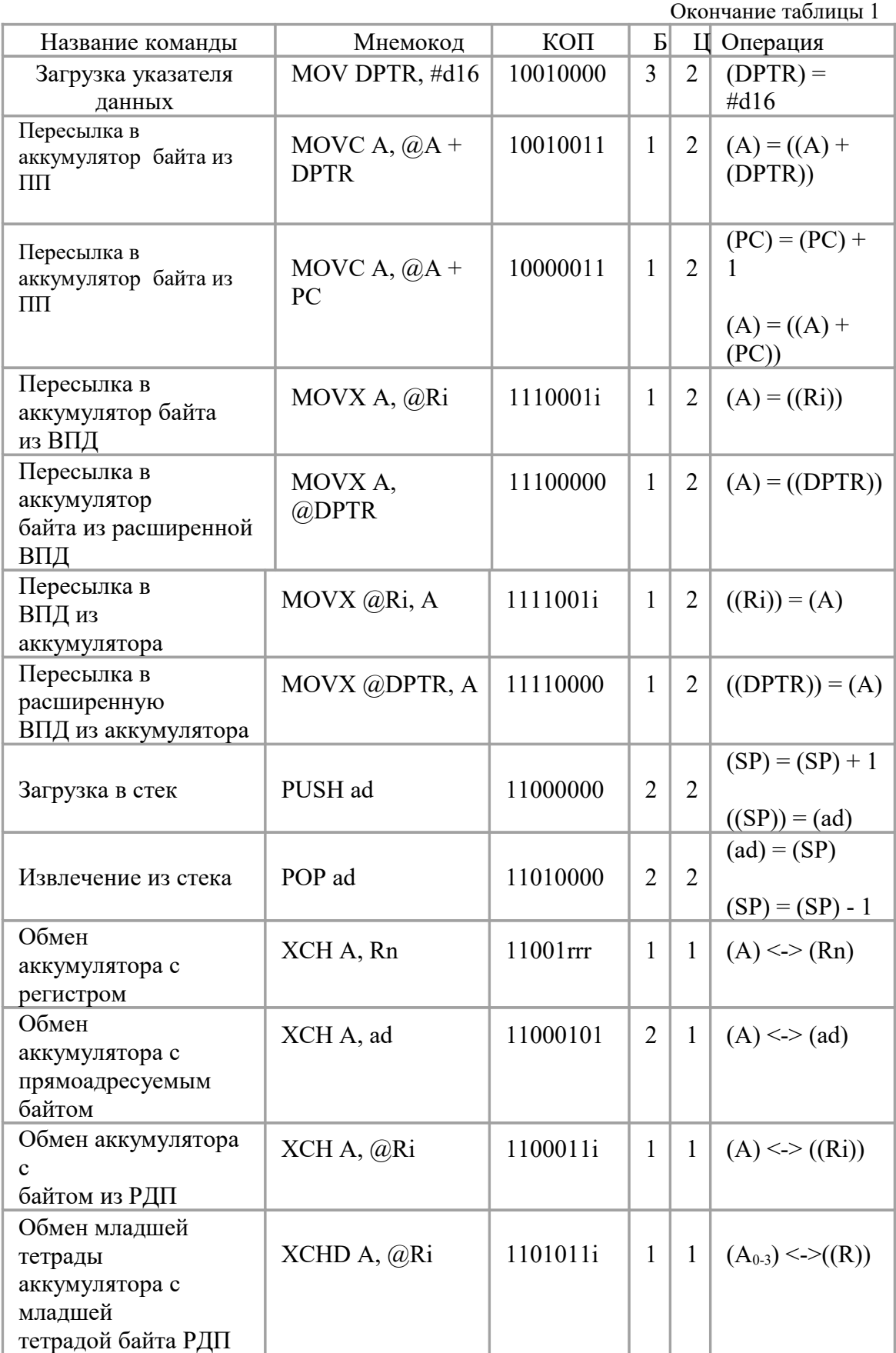

# Группа команд арифметических

Группу образуют 24 команды, выполняющие операции сложения, десятичной коррекции, инкремента/декремента байтов. Дополнительно по сравнению с МК48 введены команды вычитания, умножения и деления байтов.

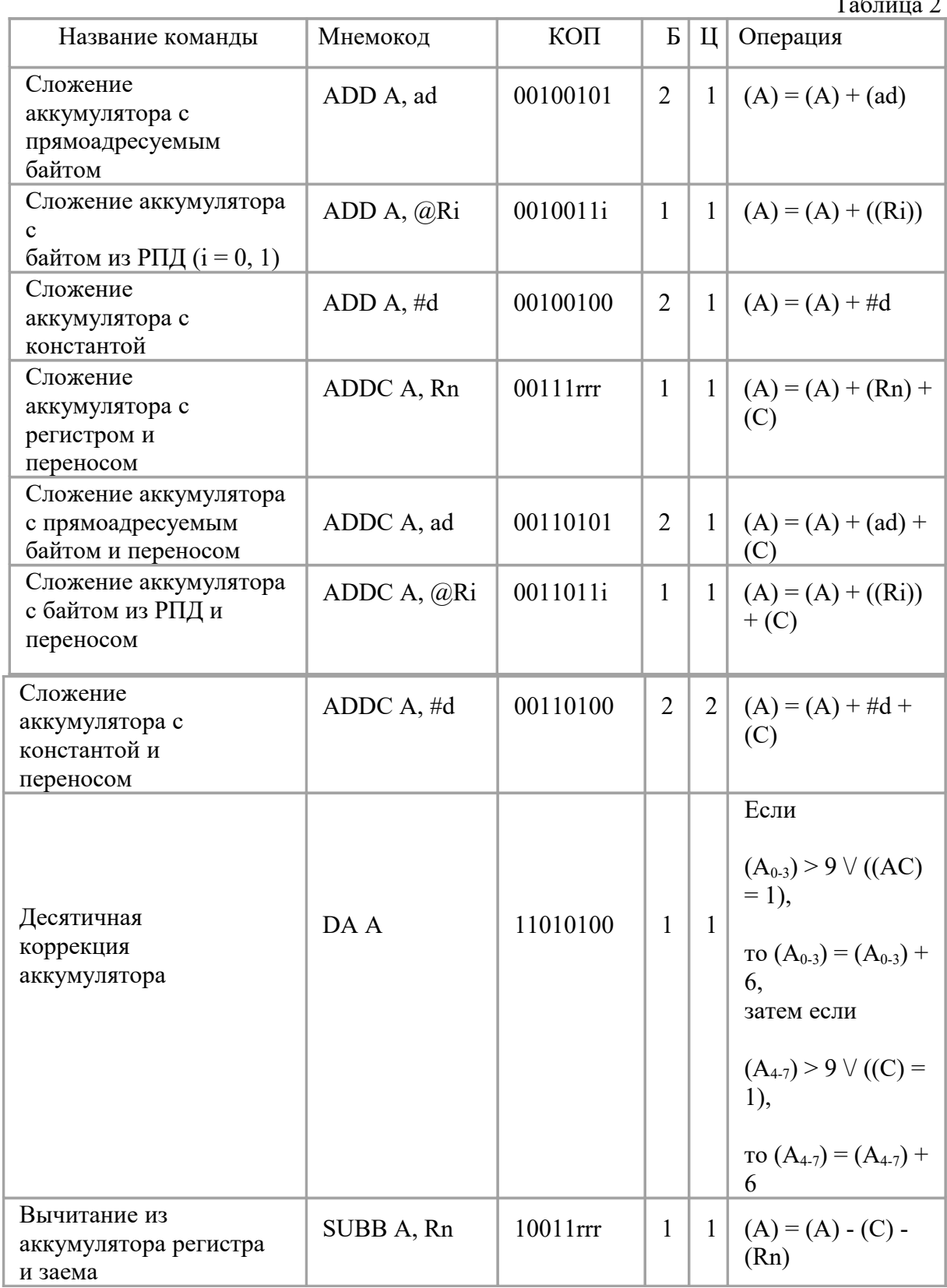

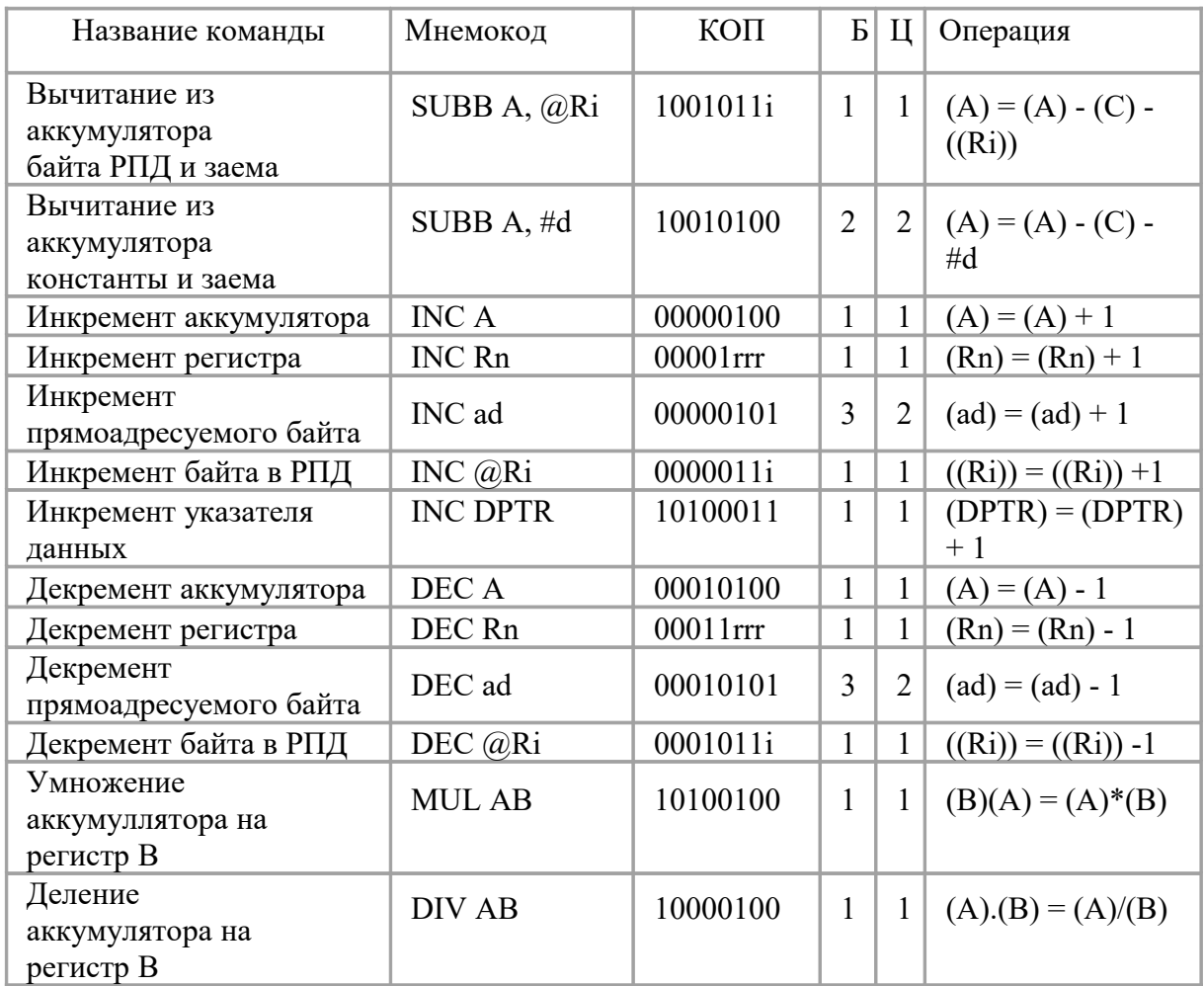

Команды ADD и ADDC аналогичны командам сложения МК48, но допускают сложение аккумулятора с большим числом операндов.

Аналогично командам ADDC существуют четыре команды SUBB, что позволяет более просто, чем в МК48, производить вычитание байтов и многобайтных двоичных чисел. В МК51 реализуется расширенный (по сравнению с МК48) список команд инкремента/декремента байтов, введена команда инкремента 16-битного операнда.

## **Группа команд логических операций**

 Данную группу образуют 25 команд, реализующих те же логические операции над байтами, что и в МК48. Однако в МК51 значительно расширено число типов операндов, участвующих в операциях.

Таблица 3

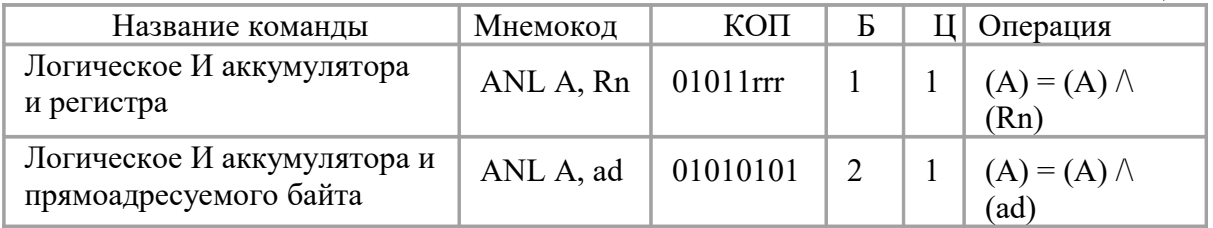

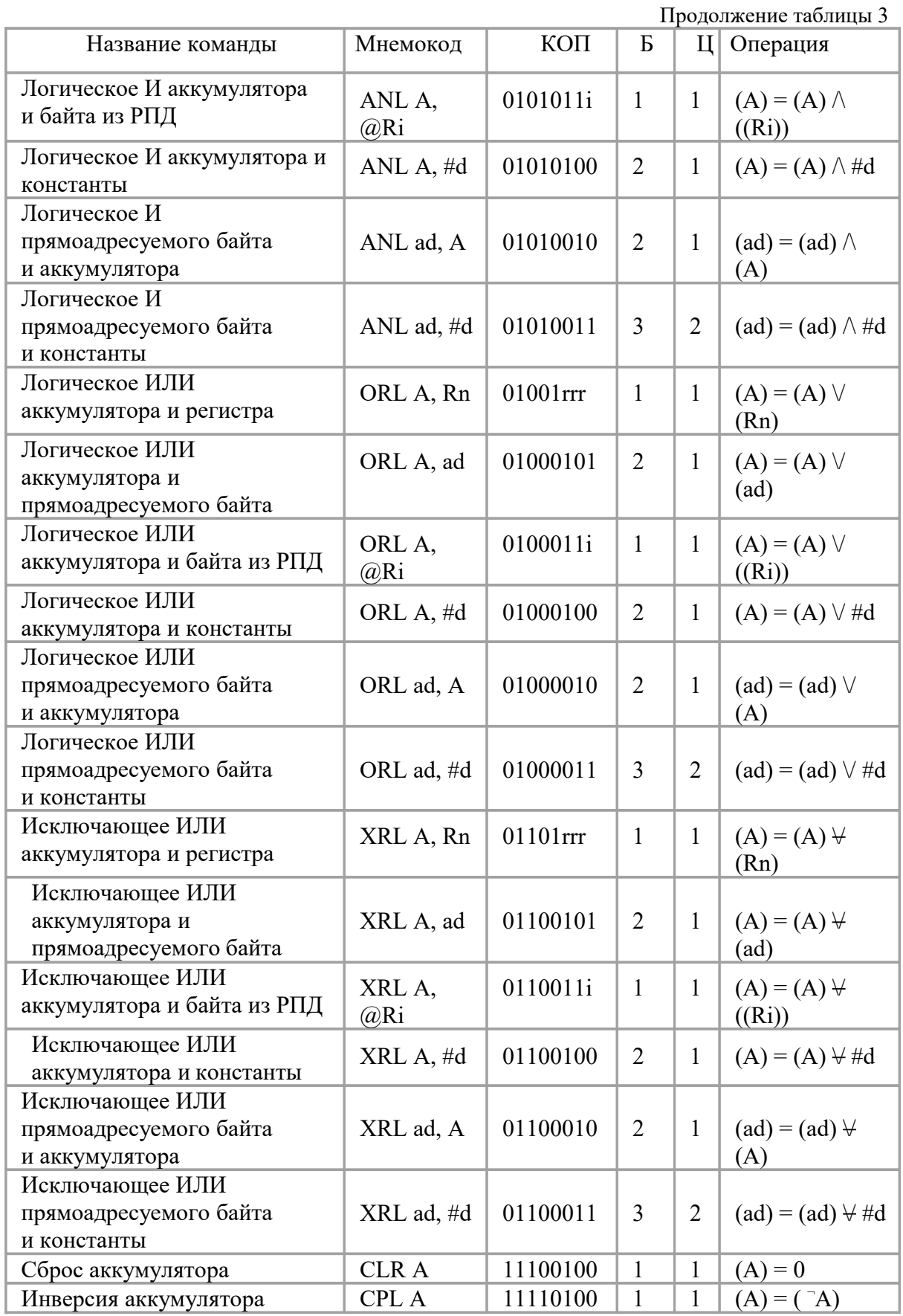

### Окончание таблицы 3

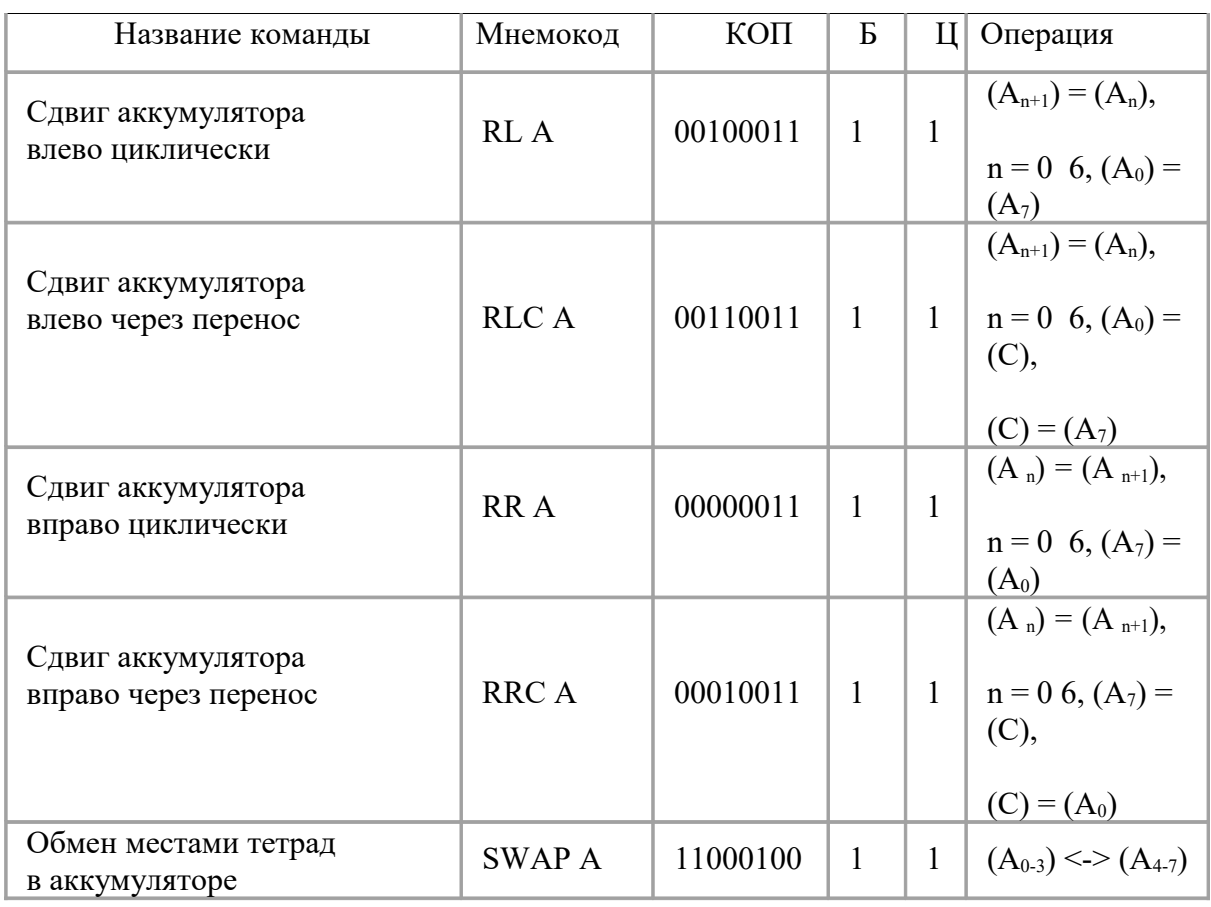

# **Группа команд операции с битами**

Отличительной особенностью данной группы команд является то, что они оперируют с однобитными операндами. В качестве таких операндов могут выступать отдельные биты некоторых регистров специальных функций (РСФ) и портов, а также 128 программных флагов пользователя.

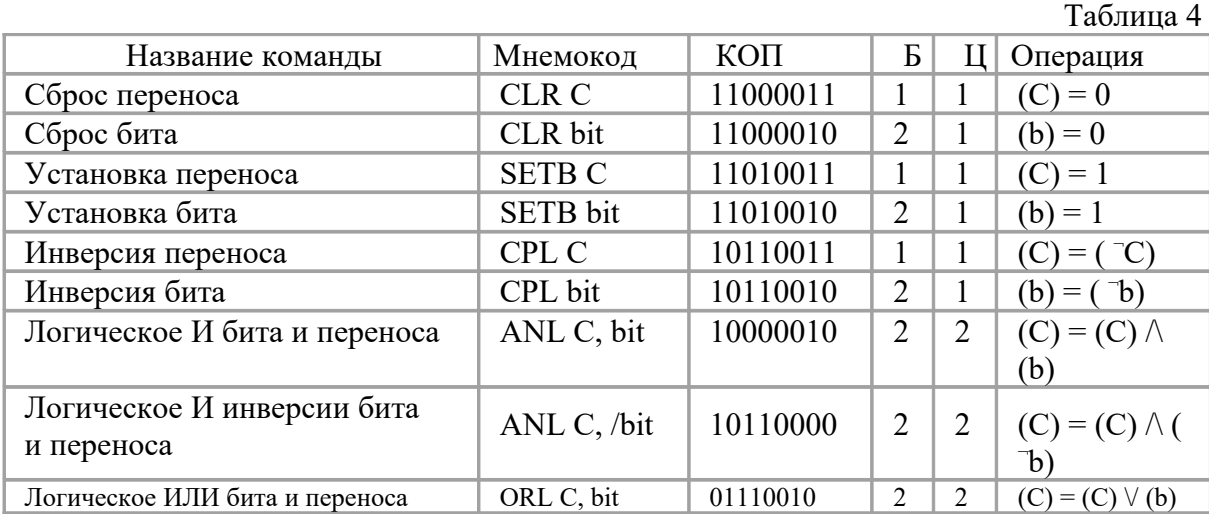

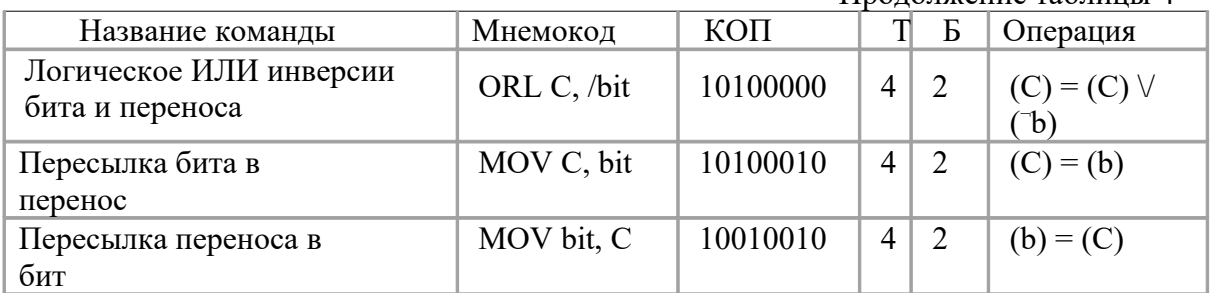

Продолжение таблицы 4

Существуют команды сброса (CLR), установки (SETB) и инверсии (CPL) бит, а также конъюнкции и дизъюнкции бита и флага переноса. Для адресации бит используется прямой восьмиразрядный адрес (bit). Косвенная адресация бит невозможна.

## **Группа команд передачи управления**

К данной группе команд относятся команды, обеспечивающие условное и безусловное ветвление, вызов подпрограмм и возврат из них, а также команда пустой операции NOP. В большинстве команд используется прямая адресация, т.е. адрес перехода целиком (или его часть) содержится в самой команде передачи управления. Можно выделить три разновидности команд ветвления по разрядности указываемого адреса перехода.

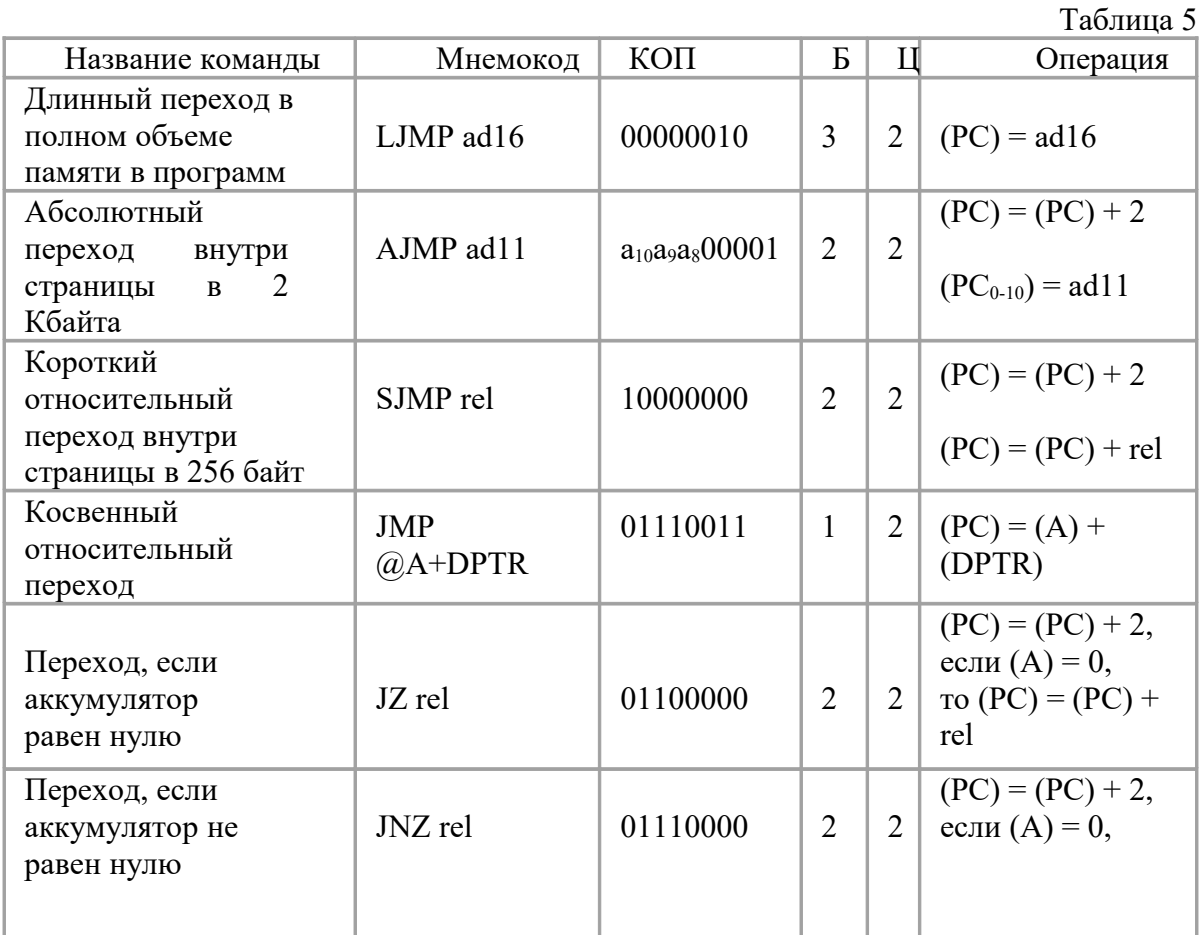

Продолжение таблицы 5

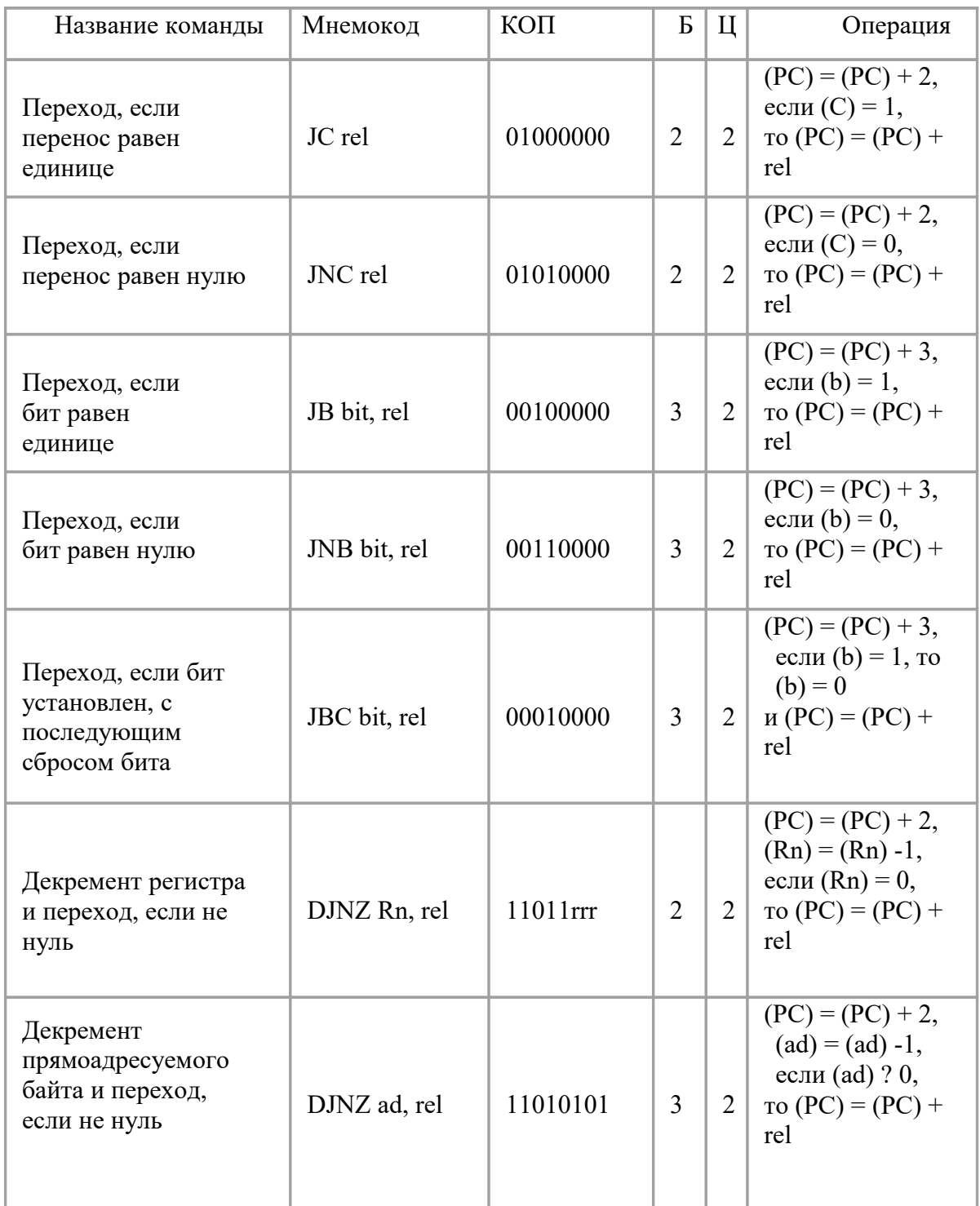

Продолжение таблицы 5

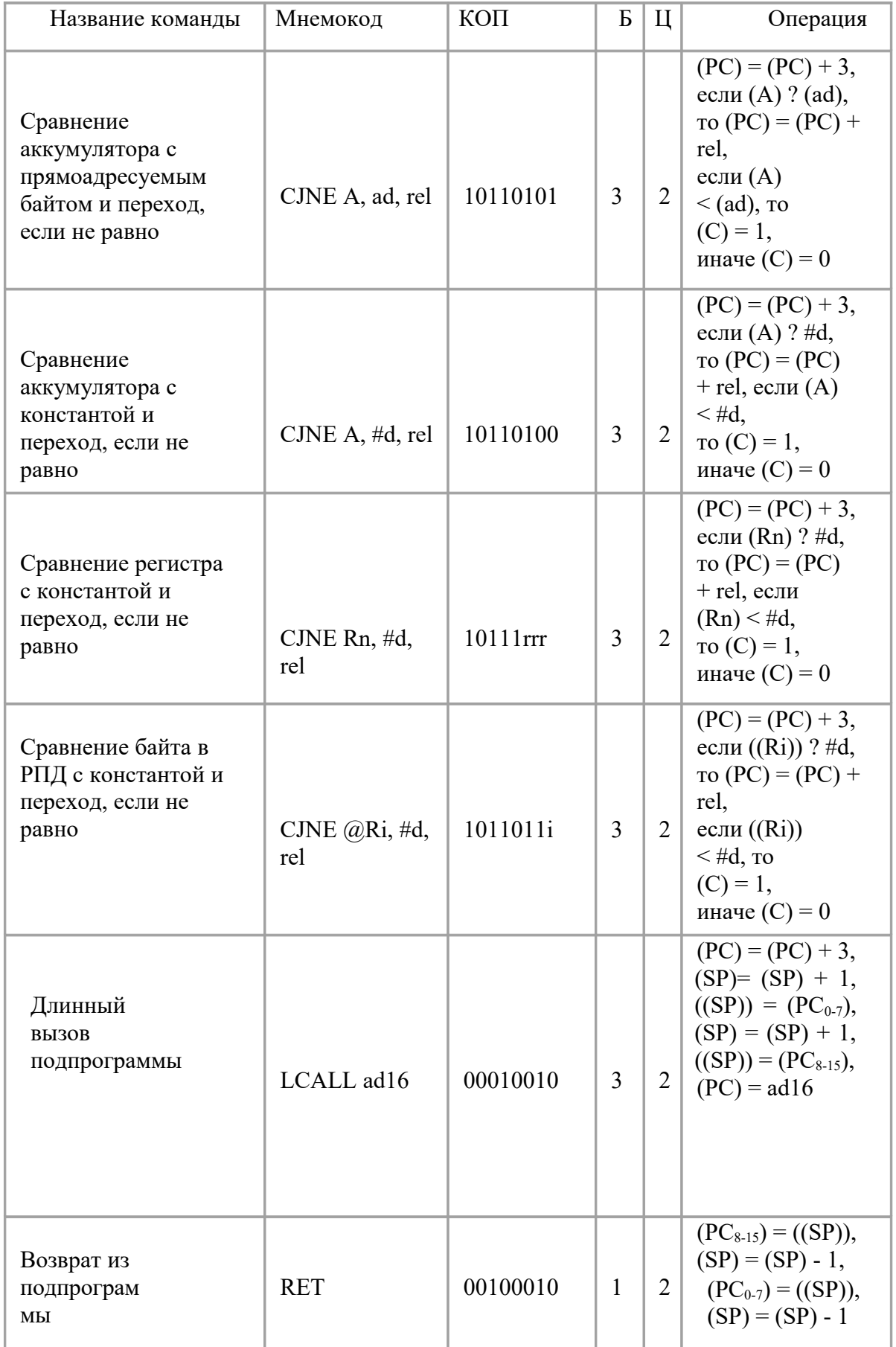

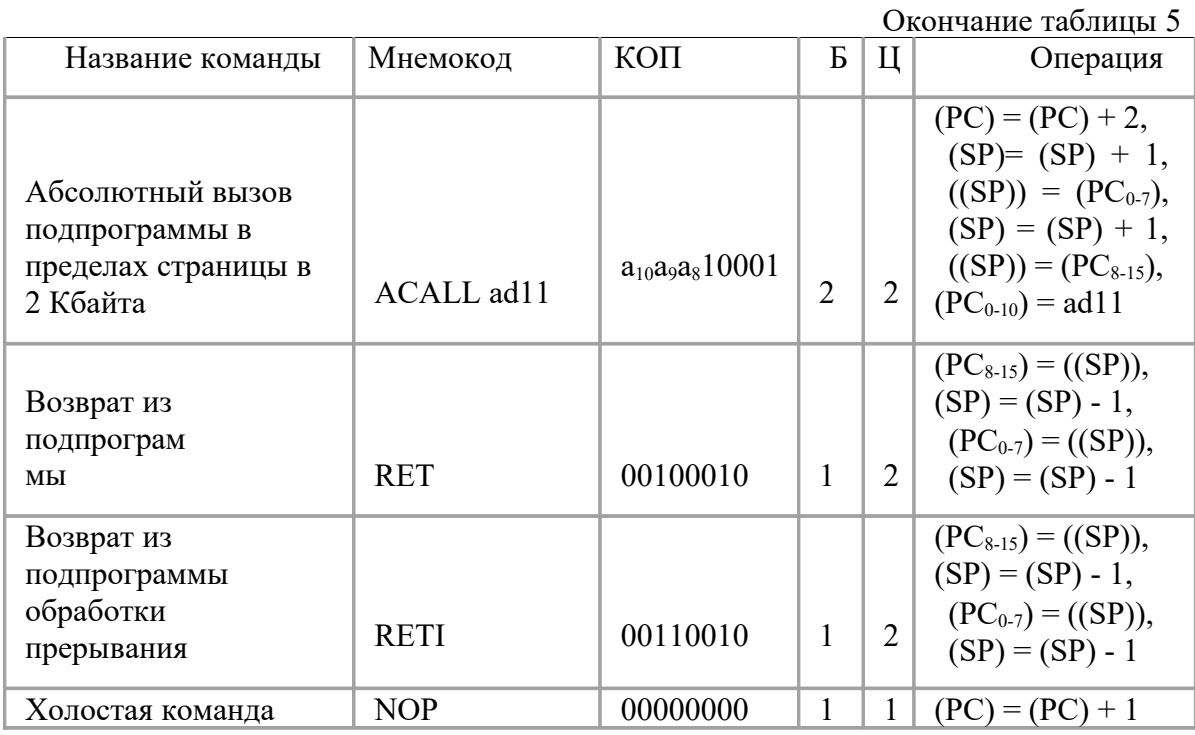

**Длинный переход**. Переход по всему адресному пространству ПП. В команде содержится полный 16-битный адрес перехода (ad 16). Трех байтные команды длинного перехода содержат в мнемокоде букву L (Long). Всего существует две такие команды: LJMP - длинный переход и LCALL - длинный вызов подпрограммы. На практике редко возникает необходимость перехода в пределах всего адресного пространства и чаще используются укороченные команды перехода, занимающее меньше места в памяти.

**Абсолютный переход.** Переход в пределах одной страницы памяти программ размером 2048 байт. Такие команды содержат только 11 младших бит адреса перехода (ad 11). Команды абсолютного перехода имеют формат 2 байта. Начальная буква мнемокода - A (Absolute). При выполнении команды в вычисленном адресе следующей по порядку команды ((РС)= (РС) + 2) 11 младших бит заменяются на ad11 из тела команды абсолютного перехода.

**Относительный переход.** Короткий относительный переход позволяет передать управление в пределах -128 - +127 байт относительно адреса следующей команды (команды, следующей по порядку за командой относительного перехода). Существует одна команда безусловного короткого перехода SJMP (Short). Все команды условного перехода используют данный метод адресации. Относительный адрес перехода (rel) содержится во втором байте команды.

**Косвенный переход.** Команда JMP @A + DPTR позволяет передавать управление по косвенному адресу. Эта команда удобна тем, что предоставляет возможность организации перехода по адресу, вычисляемому самой программой и неизвестному при написании исходного текста программы.

**Условные переходы.** Развитая система условных переходов предоставляет возможность осуществлять ветвление по следующим условиям: аккумулятор содержит нуль (JZ); содержимое аккумулятора не равно нулю (JNZ); перенос равен единице (JC); перенос равен нулю (JNC); адресуемый бит равен единице (JB); адресуемый бит равен нулю (JNB).

Для организации программных циклов удобно пользоваться командой DJNZ, которая работает аналогично соответствующей команде МК48. Однако в качестве счетчика циклов в МК51 может использоваться не только регистр, но и прямоадресуемый байт (например, ячейка РПД).

Команда CJNE эффективно используется в процедурах ожидания какого-либо события. Например, команда **WAIT: CJNE A,P0,WAIT** будет выполняться до тех пор, пока на линиях порта 0 не установится информация, совпадающая с содержимым аккумулятора.Все команды данной группы, за исключением CJNE и JBC, не оказывают воздействия на флаги. Команда CJNE устанавливает флаг C, если первый операнд оказывается меньше второго. Команда JBC сбрасывает флаг C в случае перехода.

**Подпрограммы.** Для обращения к подпрограммам необходимо использовать команды вызова подпрограмм (LCALL, ACALL). Эти команды в отличие от команд перехода (LJMP, AJMP) сохраняют в стеке адрес возврата в основную программу. Для возврата из подпрограммы необходимо выполнить команду RET. Команда RETI отличается от команды RET тем, что разрешает прерывания обслуженного уровня.